# **UNIVERSIDAD NACIONAL AUTÓNOMA DE MÉXICO FACULTAD DE ARQUITECTURA TALLER MAX CETTO**

**Coordinación de Proyectos en la fabricación de estructuras ligeras para cubiertas, velarias.**

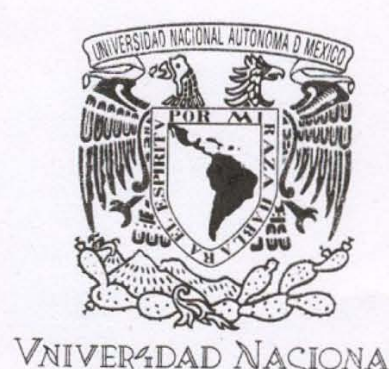

VNIVER4DAD NAÇIONAL **AVIONOMA** DE MEXICO

**Reporte Trabajo Profesional que para obtener el título de Arquitecto presenta:**

José Rafael Correro González

Sinodales: Arq. Carmen Huesca Rodríguez Arq. Olivia Huber Rosas Arq. Eréndira Ramírez Rodríguez

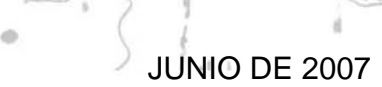

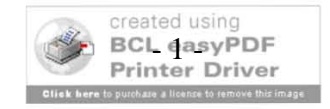

**AROUITECTURA** 

FACULTAD

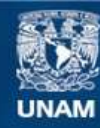

Universidad Nacional Autónoma de México

**UNAM – Dirección General de Bibliotecas Tesis Digitales Restricciones de uso**

#### **DERECHOS RESERVADOS © PROHIBIDA SU REPRODUCCIÓN TOTAL O PARCIAL**

Todo el material contenido en esta tesis esta protegido por la Ley Federal del Derecho de Autor (LFDA) de los Estados Unidos Mexicanos (México).

**Biblioteca Central** 

Dirección General de Bibliotecas de la UNAM

El uso de imágenes, fragmentos de videos, y demás material que sea objeto de protección de los derechos de autor, será exclusivamente para fines educativos e informativos y deberá citar la fuente donde la obtuvo mencionando el autor o autores. Cualquier uso distinto como el lucro, reproducción, edición o modificación, será perseguido y sancionado por el respectivo titular de los Derechos de Autor.

I.-Introducción.

II.- Antecedentes generales.

III.- Actividades desarrolladas dentro de la empresa. (Proceso de desarrollo del sistema constructivo durante los proyectos)

**ÍNDICE** 

III.1.- Diseño de estructuras ligeras, velarias.

III.2.- Desarrollo de geometría para cubiertas.

III.3.- Control de proveedores y adquisición de materia prima.

III.4.- Contacto con clientes potenciales, desarrollo de Presupuestos y diseños conceptuales iniciales.

III.5.- Atención y seguimiento a clientes.

III.6.- Administración, control de facturación, pago a Proveedores y cobro a clientes.

III.7.- Supervisión de montaje (obra).

IV.- Problemática. (Experiencia adquirida y aportaciones personales)

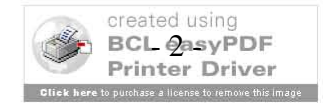

Pág.

 $\overline{4}$ 

5

13

 $14$ 

26

28

29

31

32

33

34

it)

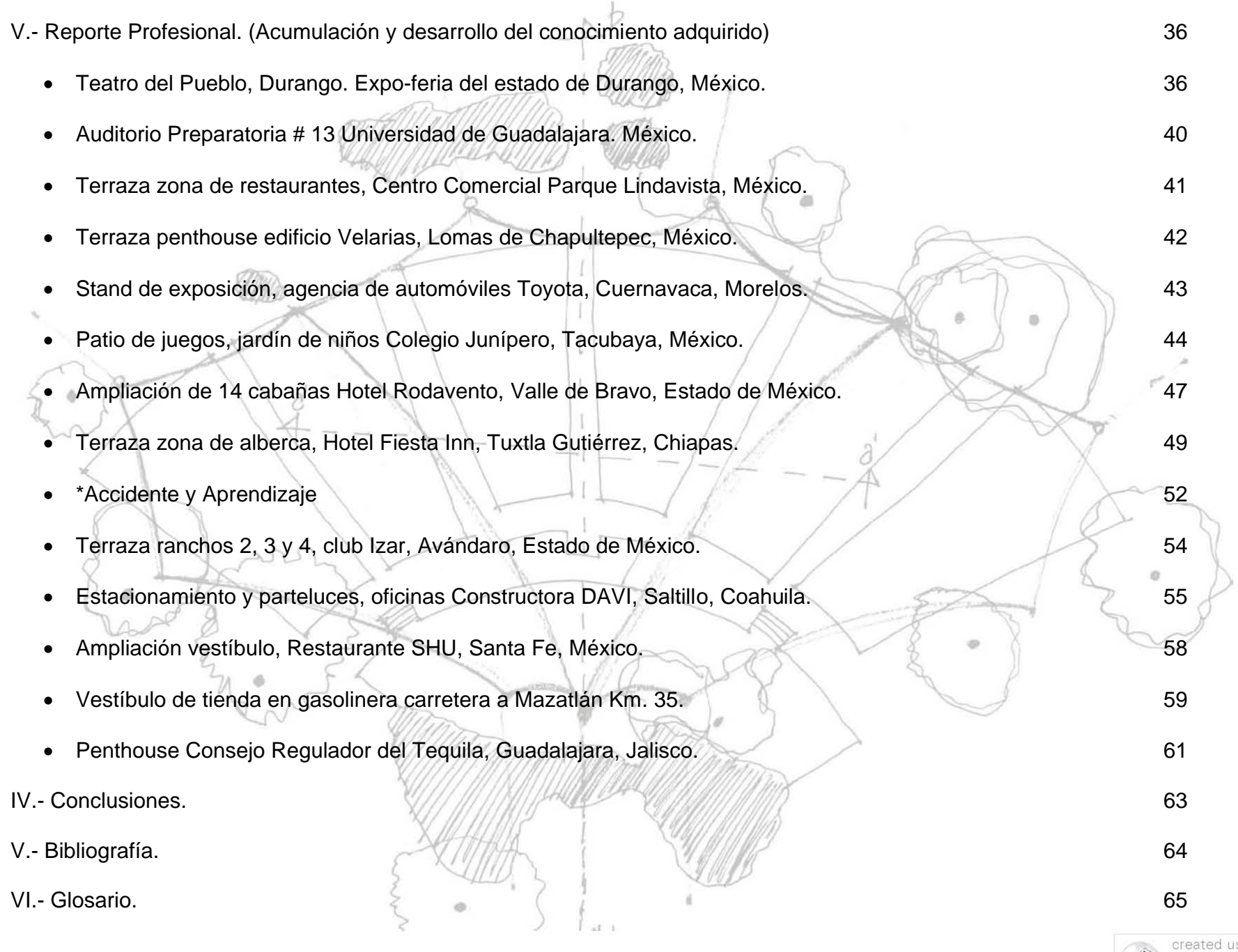

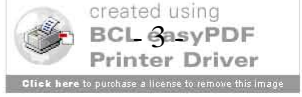

## **I.- Introducción.**

Este reporte de actividades del Trabajo Profesional, relativo al cargo que ocupo como Coordinador de Proyectos en la fabricación de estructuras ligeras para cubiertas velarias, tiene como finalidad, el dar a conocer los trabajos que he realizado en la empresa SM Ingeniería y diseño, y el aprendizaje que de ellos he obtenido.

La vinculación entre lo aprendido en la carrera y la práctica profesional, ambos procesos, el aprendizaje escolar y el aprendizaje en la vida profesional se encuentran relacionados de manera interdependiente por la retroalimentación que existe entre ellos.

Los motivos por los que decidí titularme por la opción de reporte de Trabajo Profesional son: conocer mis habilidades de manera más específica y aprender de las nuevas ideas y métodos de desarrollo de los proyectos en la vida profesional.

manera mas especifica y aprender de las nuevas ldeas y metodos de desarrollo de los proyectos en la vida profesional.<br>A continuación haré una breve descripción de la historia y antecedentes de las cubiertas ligeras, velari Profesional.

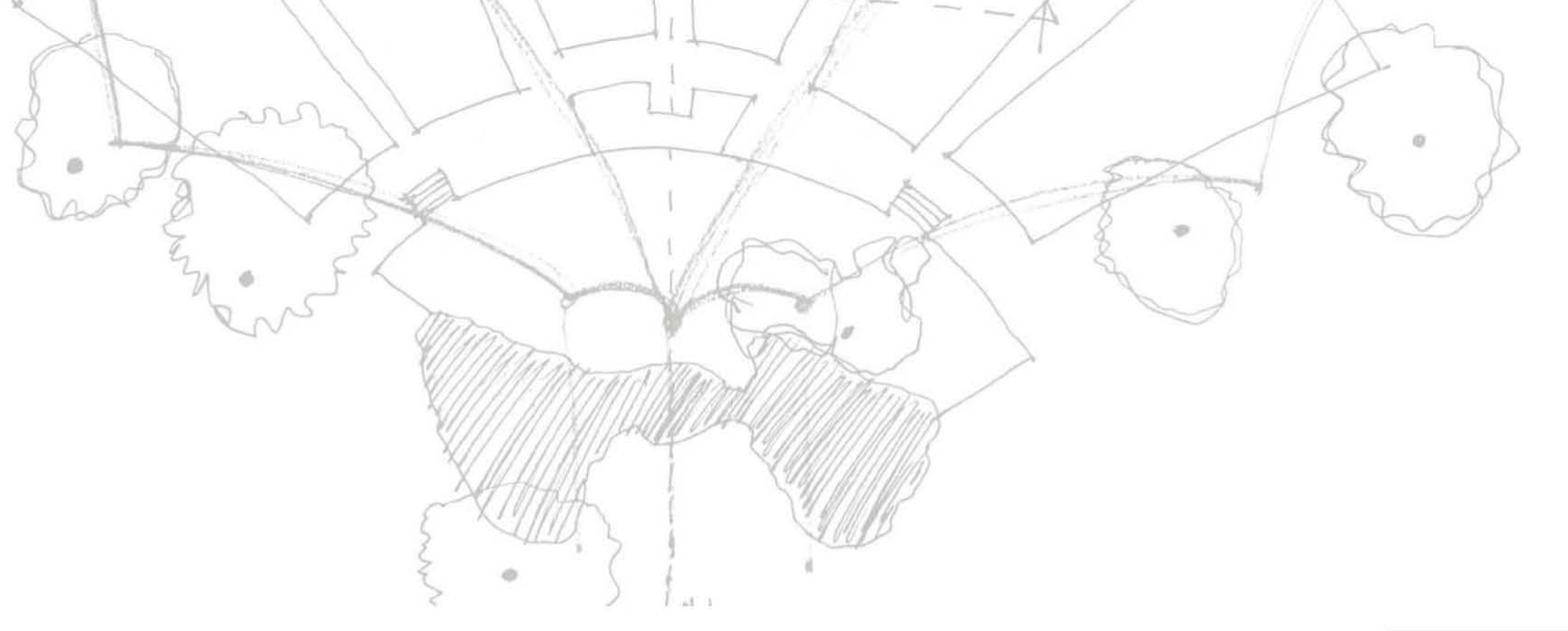

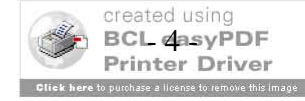

#### **II.- Antecedentes Generales.**

Recordando la historia del sistema constructivo de las cubiertas ligeras denominadas "velarias" o tensoestructuras, podemos decir que esté, comenzó a desarrollarse como tal, a finales de los años veinte. Esto se dio cuando varios diseñadores trabajaban en la construcción de objetos tridimensionales más eficaz, buscando los principios en las matemáticas; entre los que destacaba Richard Buckminster Fuller.

Esta primera búsqueda de la eficiencia en términos térmicos y económicos condujo al desarrollo de cúpulas construidas con base de elementos prefabricados conocidas comúnmente como geodésicas, partiendo de un icosaedro cuyas superficies pentagonales se subdividen en triángulos y cuyos vértices conformaban una semiesfera, surgen cúpulas facetadas a base de barras.

Desde 1917 Frederick William Lancaster había experimentado con volúmenes inflables. Con el desarrollo de estos volúmenes se lograron los zeppelines y también las formas esféricas sin un armazón de rigidización, especialmente si requieren una membrana que las recubra. En 1941, el arquitecto Wallace Neff utilizó un globo aerostático para producir una cáscara de concreto sostenida mediante aire a presión. En 1948 Walter W. Bird proyectó y construyó el "Radome", el cual es un globo aerostático utilizado como albergue de radares.

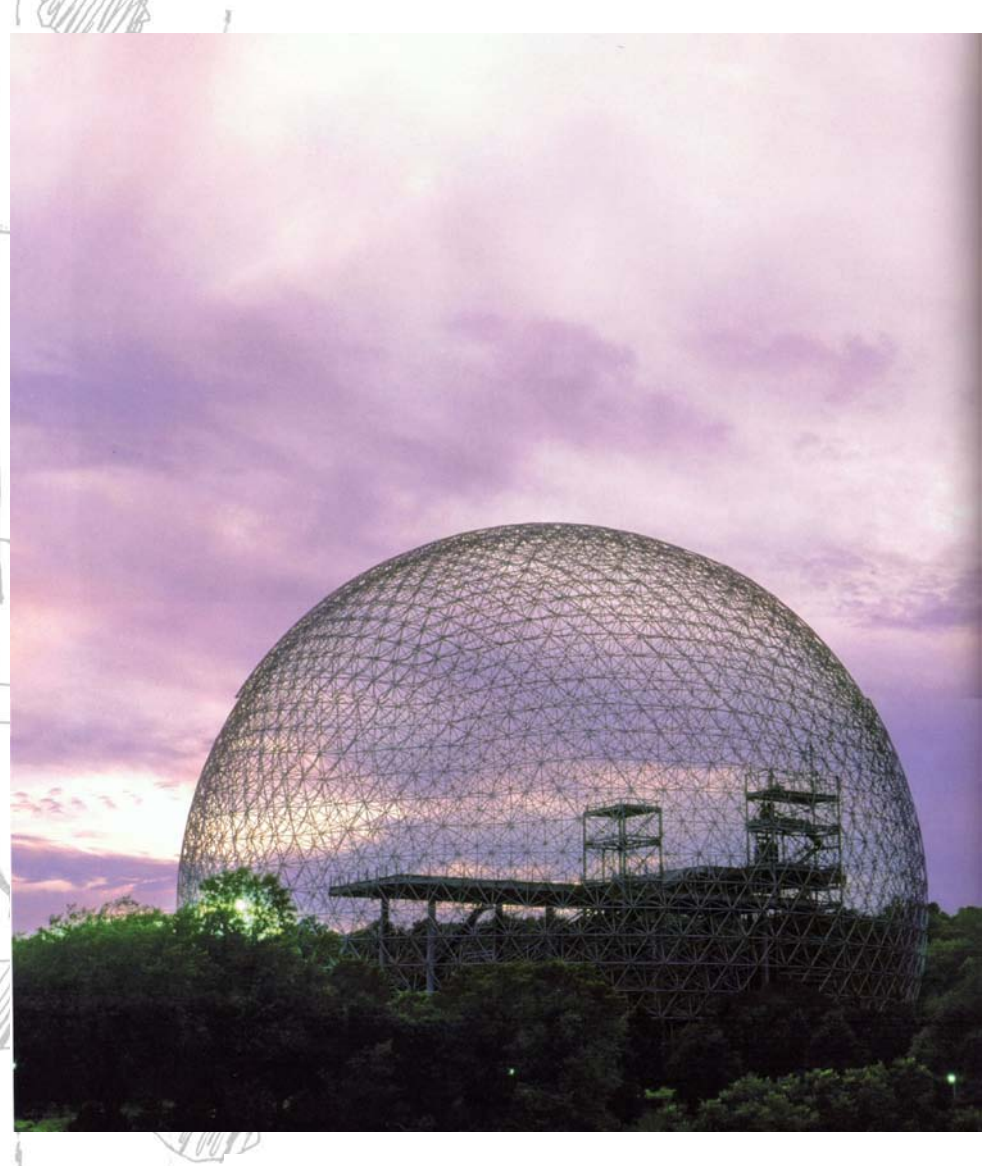

Cúpula Geodésica, Exposición Universal Montreal

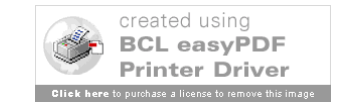

A partir de la "carrera espacial" y la consecuente investigación de los trajes espaciales ("maquinas para vivir"), surgieron nuevas ideas de formas de habitar transportables y proyectos, desarrollados principalmente por Archigram, en los cuales el habitante se encuentra rodeado por membranas hinchables similares a trajes espaciales. Ø.

Director General

**Controller** 

 $\mathcal{V}$ 

HECH

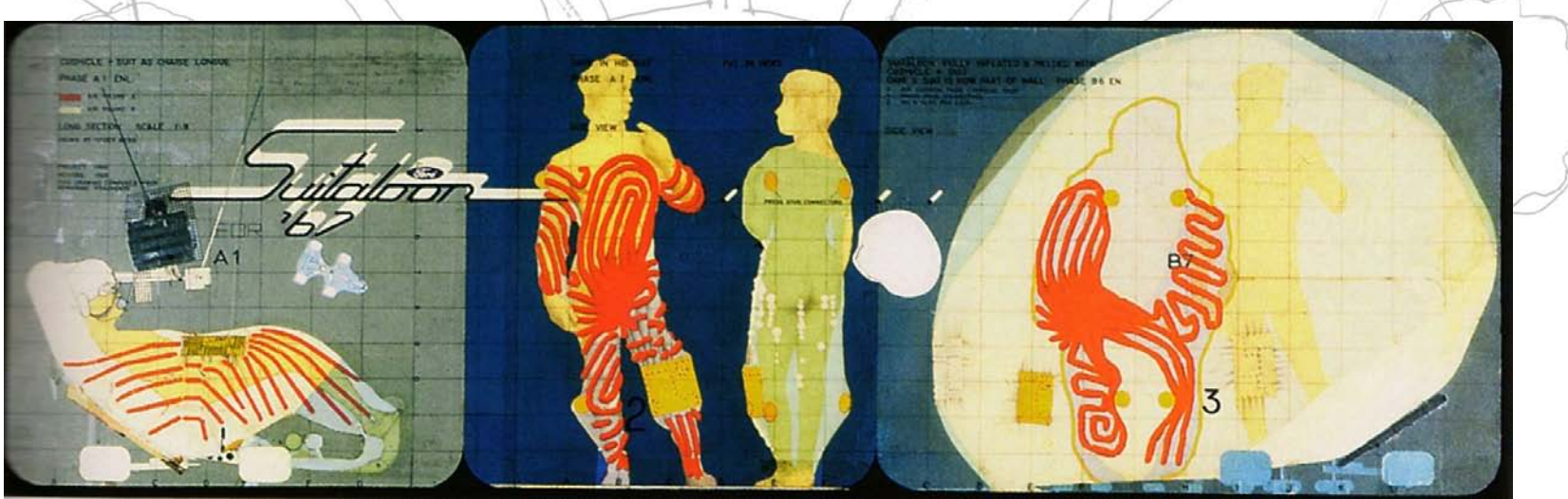

Suitaloon, Archivo Archigram.

 $-1$ 

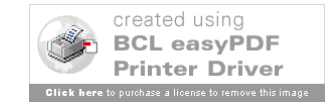

A partir de 1959, con las posibilidades en ingeniería de la construcción, generadas por la experimentación de curvaturas dobles<br>de los contrafuertes, conchas dobladas y bóvedas de cañón; se logró llegar a los diseños de Ee investigación de la General Motors, o el estadio de patinaje sobre hielo de la Universidad de Yale.

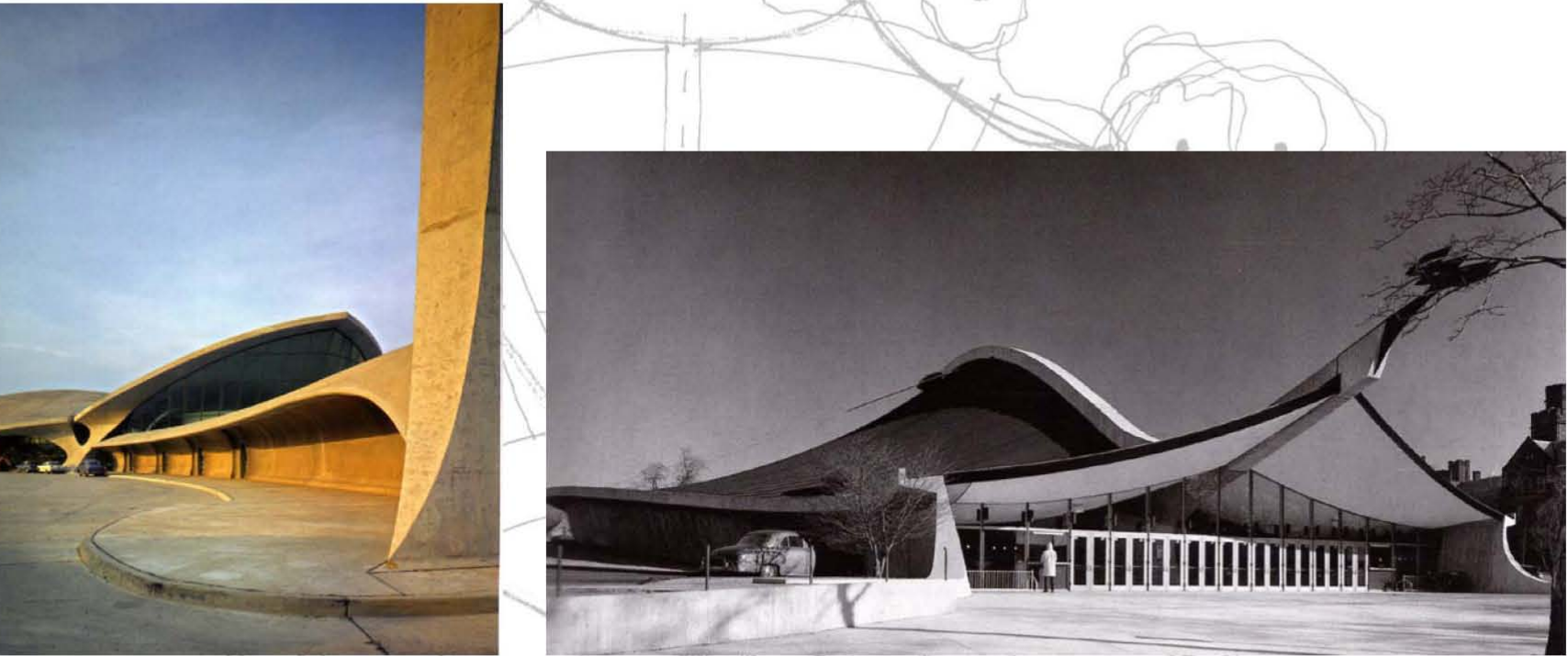

Terminal de TWA en el aeropuerto internacional de Nueva York.

Estadio de hockey de la Universidad de Yale.

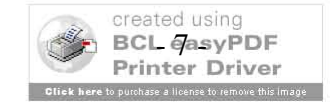

El siguiente paso en el desarrollo de las cubiertas ligeras y grandes claros son las llamadas "superficies regladas", producidas<br>por el movimiento de una recta a lo largo de dos ejes de referencia, la forma espacial del pa

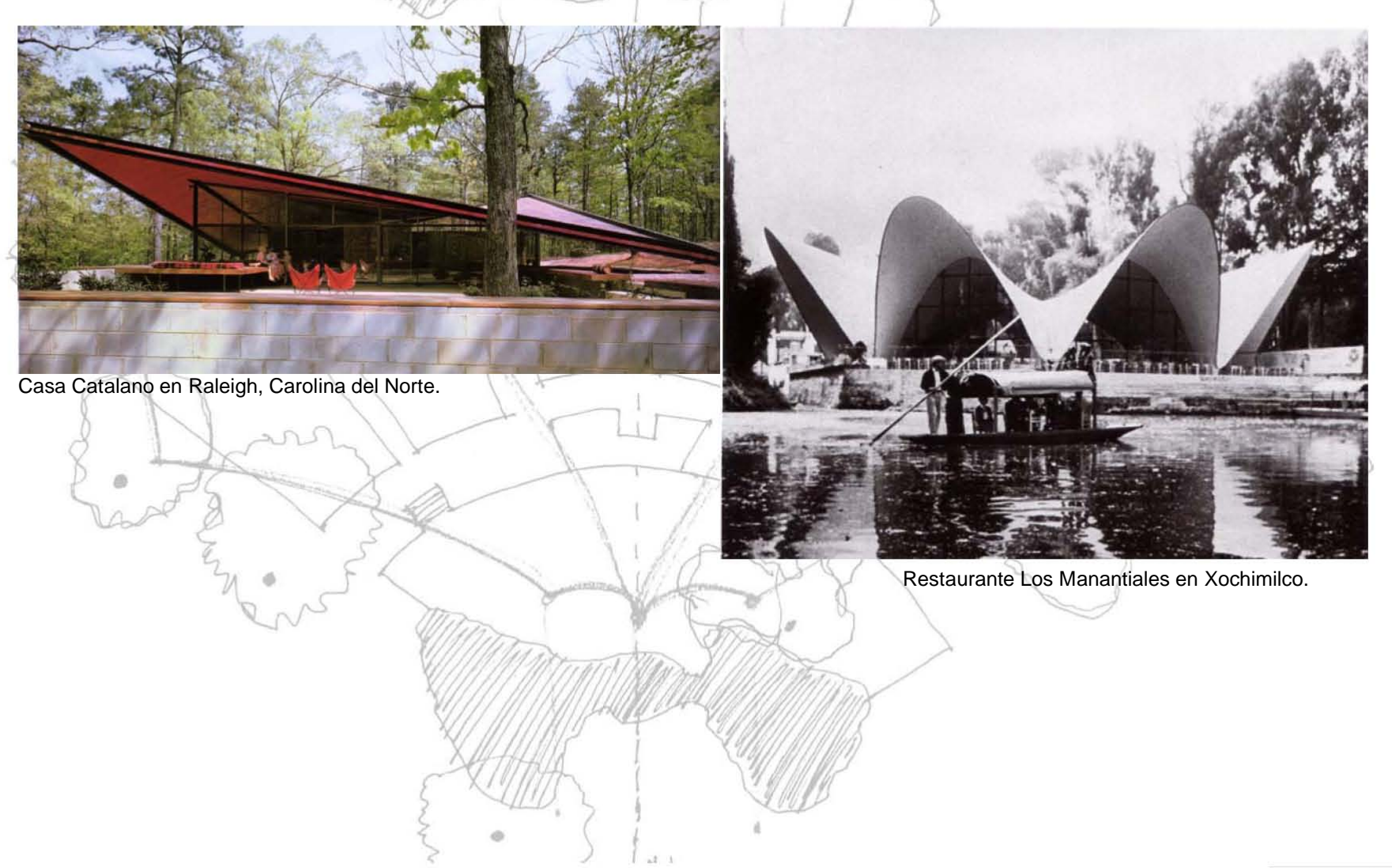

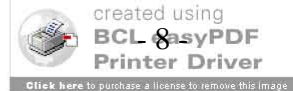

Durante la Interbau de Berlín en 1957, se presentó, bajo el titulo de "la ciudad del mañana", un sistema de construcción novedoso, desarrollado con ayuda de tramas y vástagos normalizados reduciendo los tiempos de montaje de entramados. Se presento un pabellón de exhibición diseñado por Kart Otto y utilizando una cubierta textil, de conformación plástica, obra de Frei Otto; este puede ser considerado el primer proyecto de cubiertas tenso-estática.

Para los Juegos Olímpicos de Munich en 1972, además de los estadios se proyectaron centros de descanso, caminos y vegetación dentro de la arquitectura del paisaje integrando los edificios; uno de estos proyectos fue la cubierta olímpica de Munich.

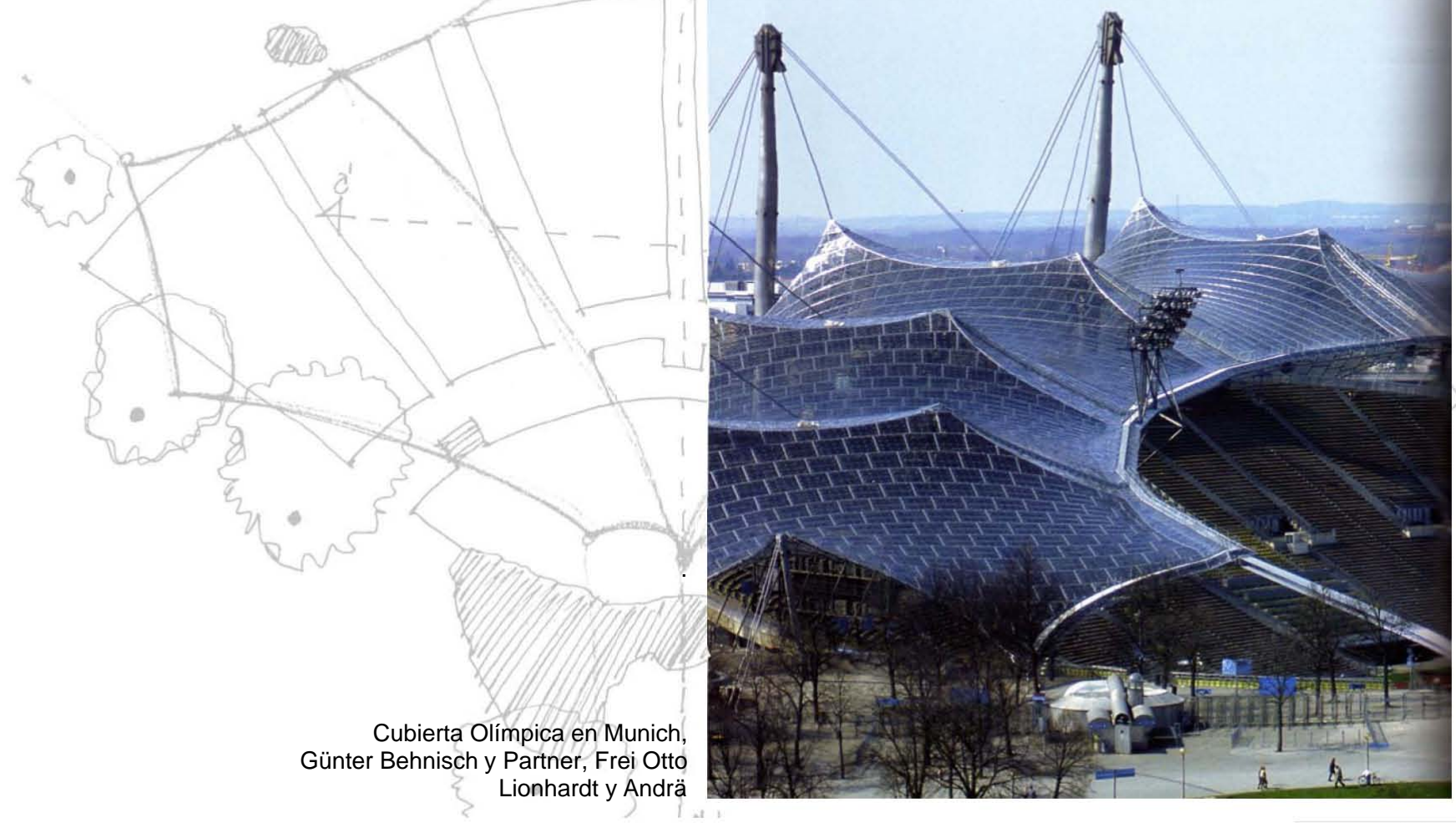

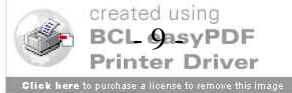

En la actualidad, con los avances del diseño asistido por computadora y la facilidad con que se pueden perfeccionar los métodos de representación de las creaciones controladas digitalmente, se aporta credibilidad a la capacidad de realización de las ideas, junto con formas de producción rentables.

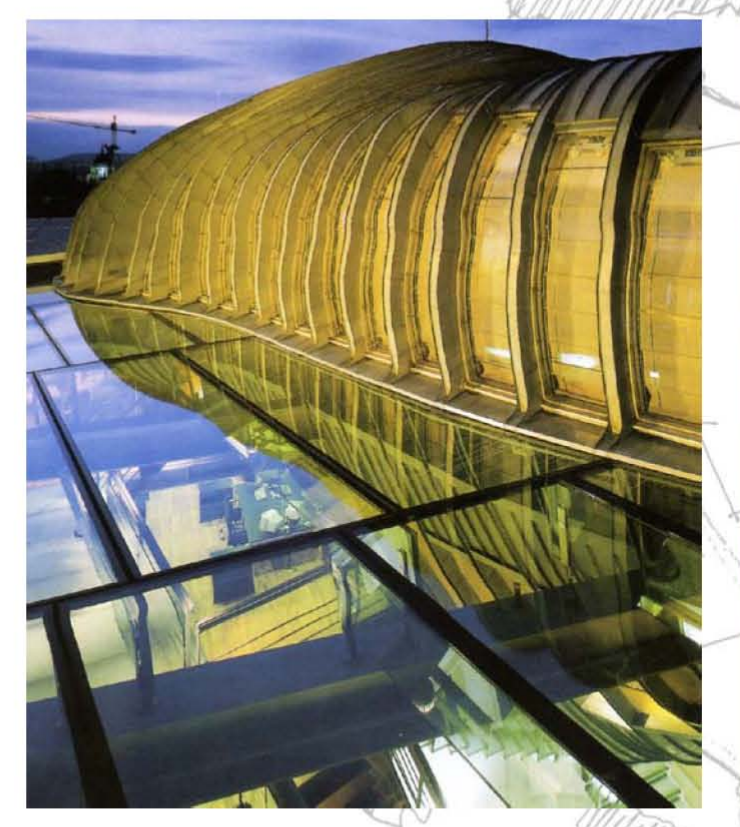

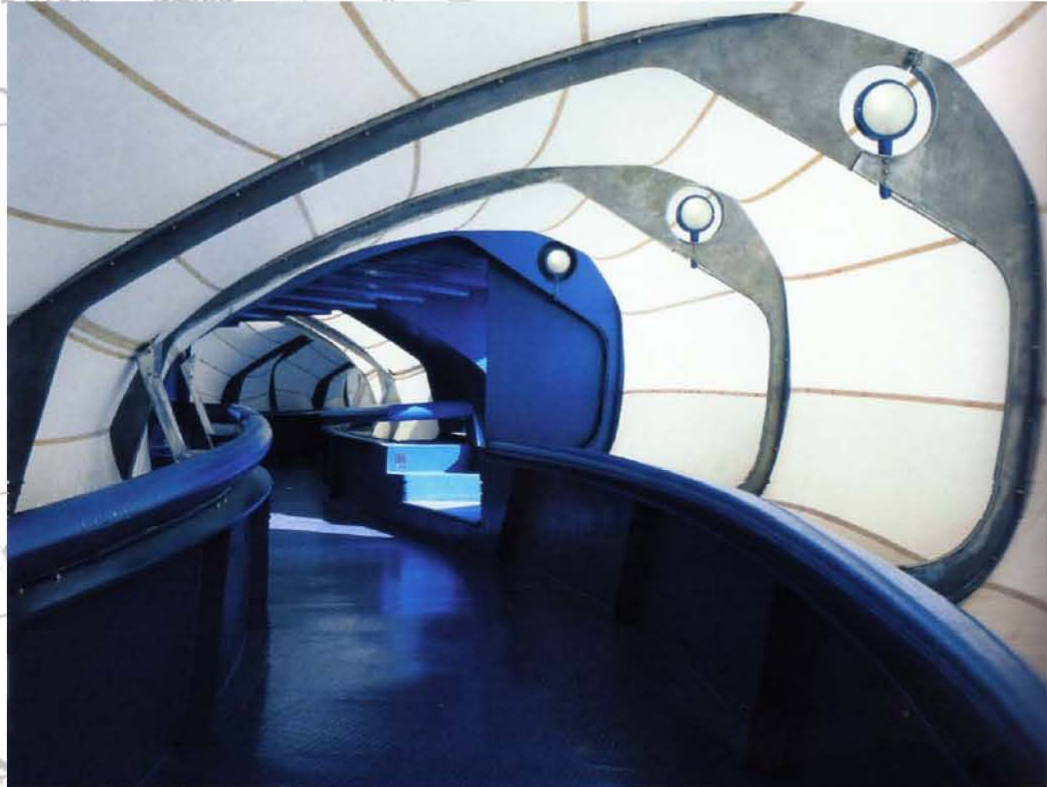

Sede central de ING en Budapest, 1992-1994. **Puente peatonal de la Plashet Grove School, Londres**, 2000.

Dentro de estos métodos de representación y avances computacionales para apoyar el proceso de diseño, se cuentan con diversos programas que facilitan los procesos de desarrollo de los proyectos; en el caso de las estructuras ligeras en especifico las tenso-estáticas y velarias, los programas computacionales ayudan a realizar las tareas de: Definición de la forma, Análisis I estático y el desarrollo de los Patrones de Corte; las que describiré en el apartado de actividades desarrolladas.

> ! . *i* \_.

• )

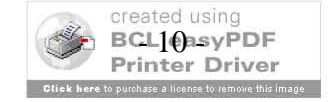

Para saber cuales son las responsabilidades y actividades a desempeñar en el cargo de coordinación de proyectos, primero ubicare el puesto dentro del organigrama y luego se presentaran las actividades desarrolladas por la empresa.

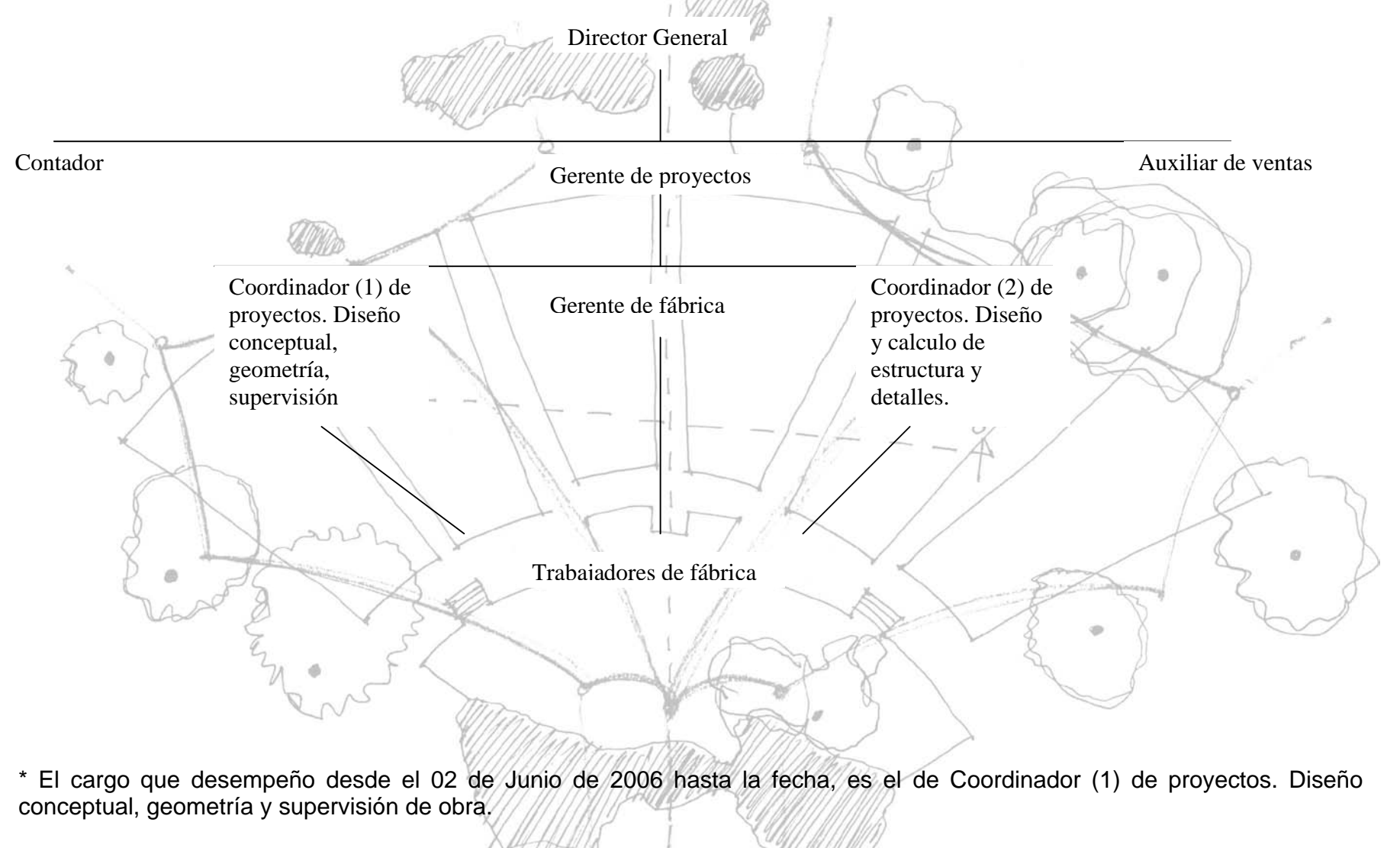

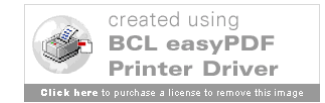

# Las actividades realizadas dentro de la empresa son<mark>:</mark>

- Diseño de estructuras ligeras, velarias. (Director general, Gerente de proyectos, Coordinador 1)
- Desarrollo de geometría para cubiertas. (Gerente de proyectos, Coordinador 1)
- Cálculo de esfuerzos de cubiertas tenso estáticas. (Gerente de proyectos, Coordinador 2)
- Diseño de elementos de soporte y anclajes para velarias (postes y herrajes). (Coordinador 2)
- Calculo de esfuerzos de elementos metálicos. (Gerente de proyectos, Coordinador 1 y 2)
- Fabricación de velarias, postes y herrajes. (Gerente de fábrica, Trabajadores)
- Comercialización de estructuras ligeras para cubiertas. (Director general, Auxiliar de ventas)
- Instalación de cubiertas, velarias (montaje). (Gerente de fábrica, Trabajadores, Coordinador 1)
- Mantenimiento de cubiertas, velarias. (Trabajadores)
- Administración. (Director general, Contador, Gerente de proyectos, Coordinador 1) ,

# **Las actividades que yo desarrollo en la empresa son:**

- Diseño de estructuras ligeras, velarias. /
- Desarrollo de geometría para cubiertas.
- Control de proveedores y adquisición de materia prima.
- Contacto con clientes potenciales, desarrollo de presupuestos y diseños conceptuales iniciales.
- Atención y seguimiento a clientes.
- Administración, control de facturación, pago a proveedores y cobro a clientes.

•

Supervisión de montaje (obra).

~

Después de un tiempo trabajando en estas actividades, me he dado cuenta que es importante, que todas estén relacionadas directamente una con otra, para lograr un trabajo coordinado e integral.

A continuación presento las actividades y trabajos realizados, junto con las aportaciones que he realizado en esta coordinación así como los conocimientos adquiridos durante la realización de este desempeño laboral.

Para un mejor entendimiento de los trabajos realizados, presentaré las actividades en las que he participado comentando y reflexionando sobre cada una de ellas, seguidos de los ejemplos por proyecto indicando en cada uno de ellos la actividad desarrollada.

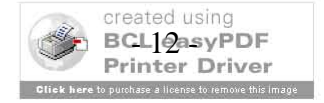

## III.- Actividades desarrolladas dentro de la empresa.

El primer acercamiento que tuve con este sistema constructivo, fue mediante la materia optativa de Geometría Estructural I, impartida por el Doctor Juan Gerardo Oliva cursada en la Facultad de Arquitectura. En la cual aprendí los conceptos básicos relativos a las velarias y su comportamiento y método de diseño.

- La familiarización con este tipo de estructuras.
- Su forma de trabajo técnico.  $\bullet$

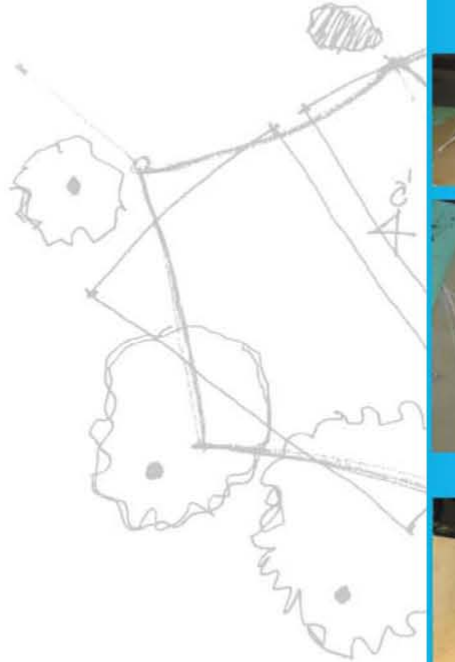

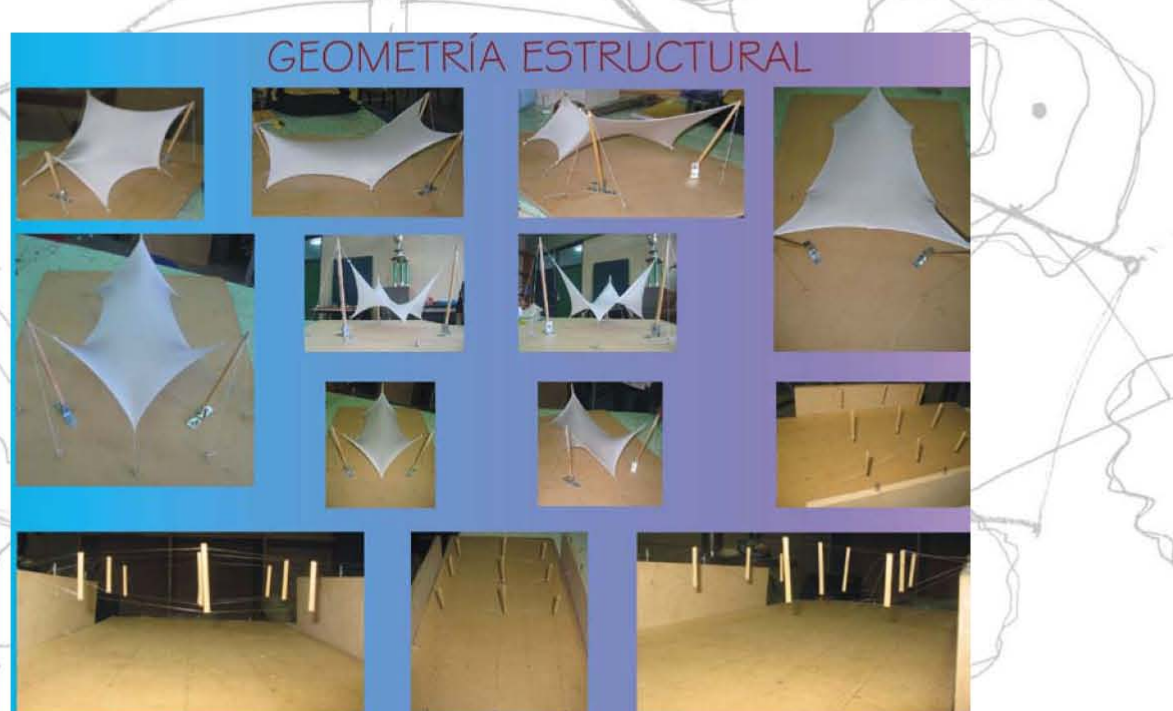

Fotografías trabajo para la materia optativa de Geometría Estructural.

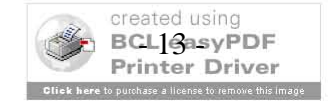

## III.1.- Diseño de estructuras velarias.

Durante el transcurso de esta actividad, la podemos sub-dividir en tres partes principales; las cuales son:

- La familiarización con este tipo de estructuras.
- Su forma de trabajo técnico.
- Su conceptualización con el apoyo de programas computacionales.

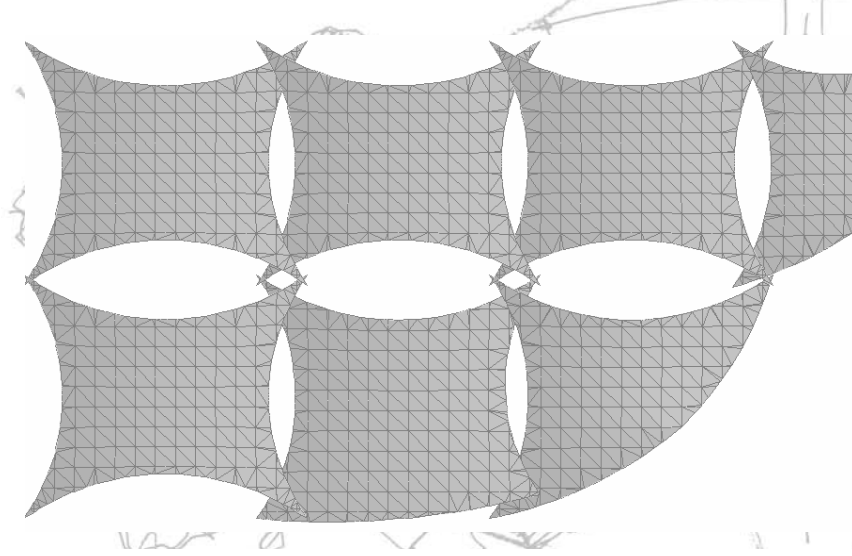

Conversión de archivos para intercambio de programas; diseño conceptual.

Con respecto a la conceptualización con el apoyo de la computadora, se describen a continuación las tareas desempeñadas con ayuda de los programas de computación.

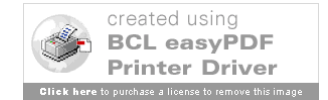

Análisis de la forma.- El "Diseño de forma" es el proceso para determinar la forma de la superficie. Buscamos formas de doble curvatura o anticlásticas que estén en equilibrio estático.

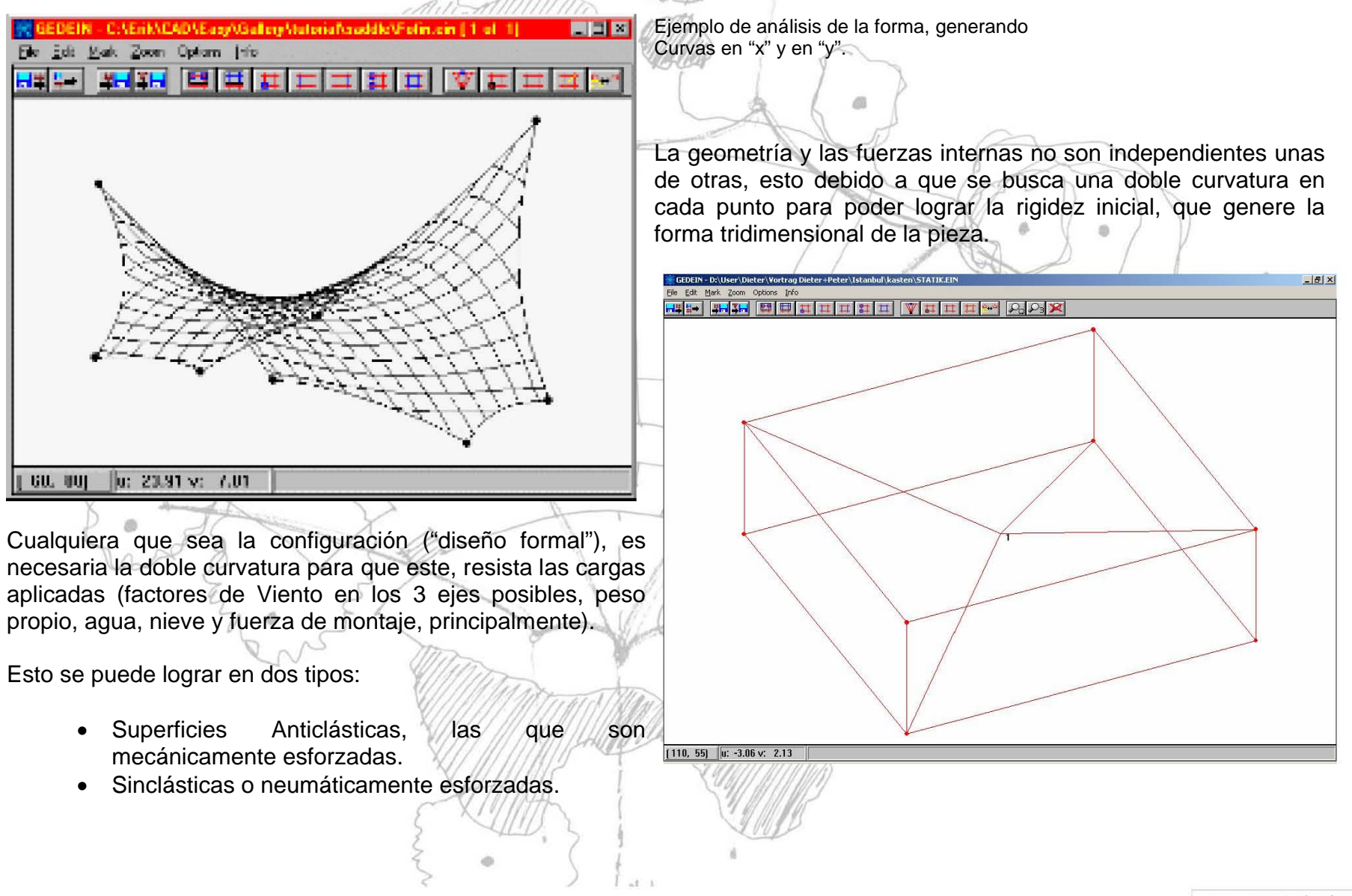

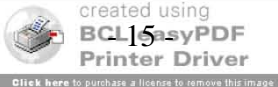

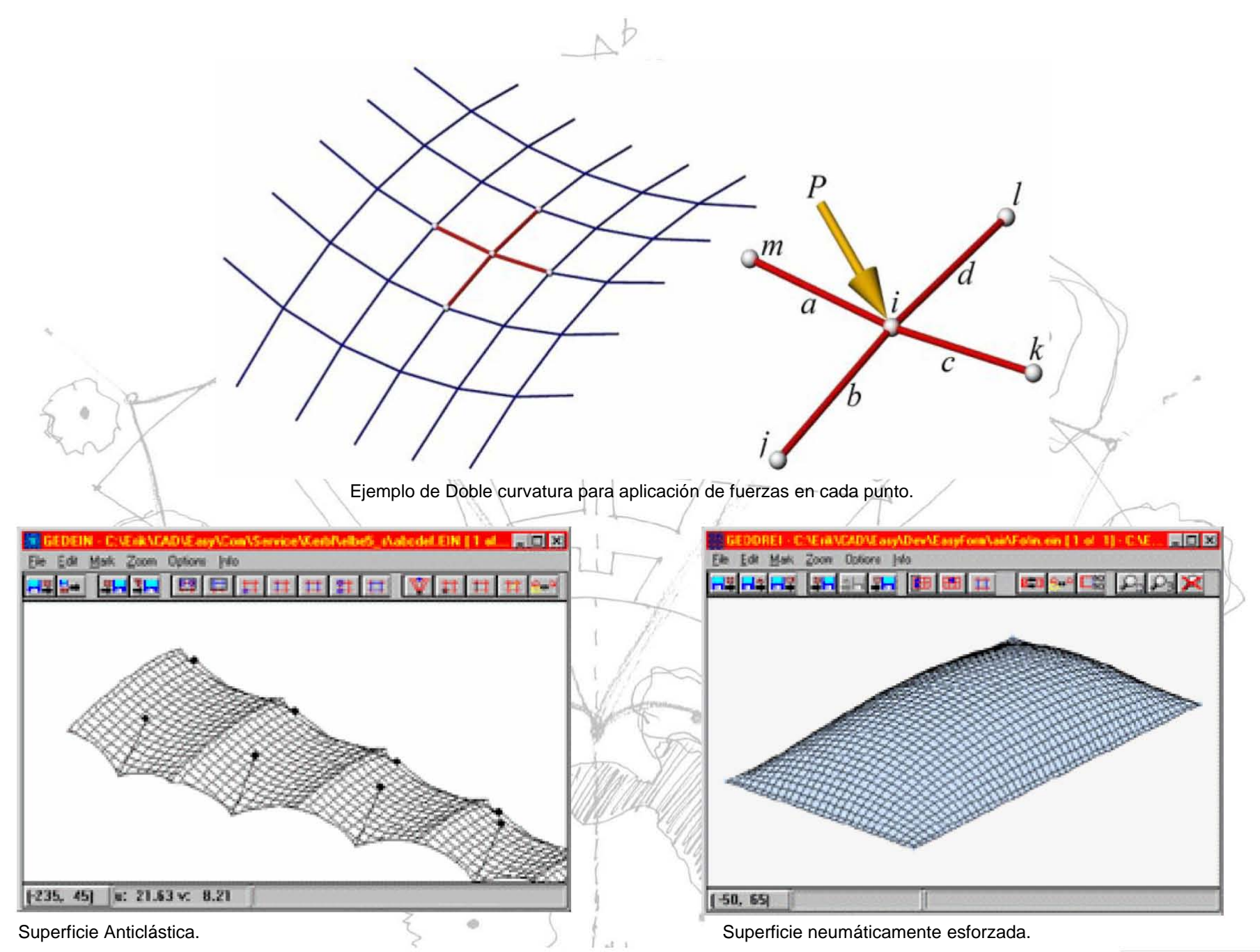

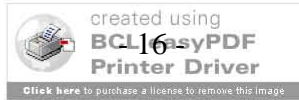

Algunos ejemplos para obtener la doble curvatura (para tener suficiente rigidez inicial) son:

- Anticlástica
	- o hypar o forma de silla de montar
	- o Forma cónica
	- o Formas de arco soportado
	- o Formas de ola
- Sinclástica
- Esfera, cilindro, etc. (neumáticamente posible)

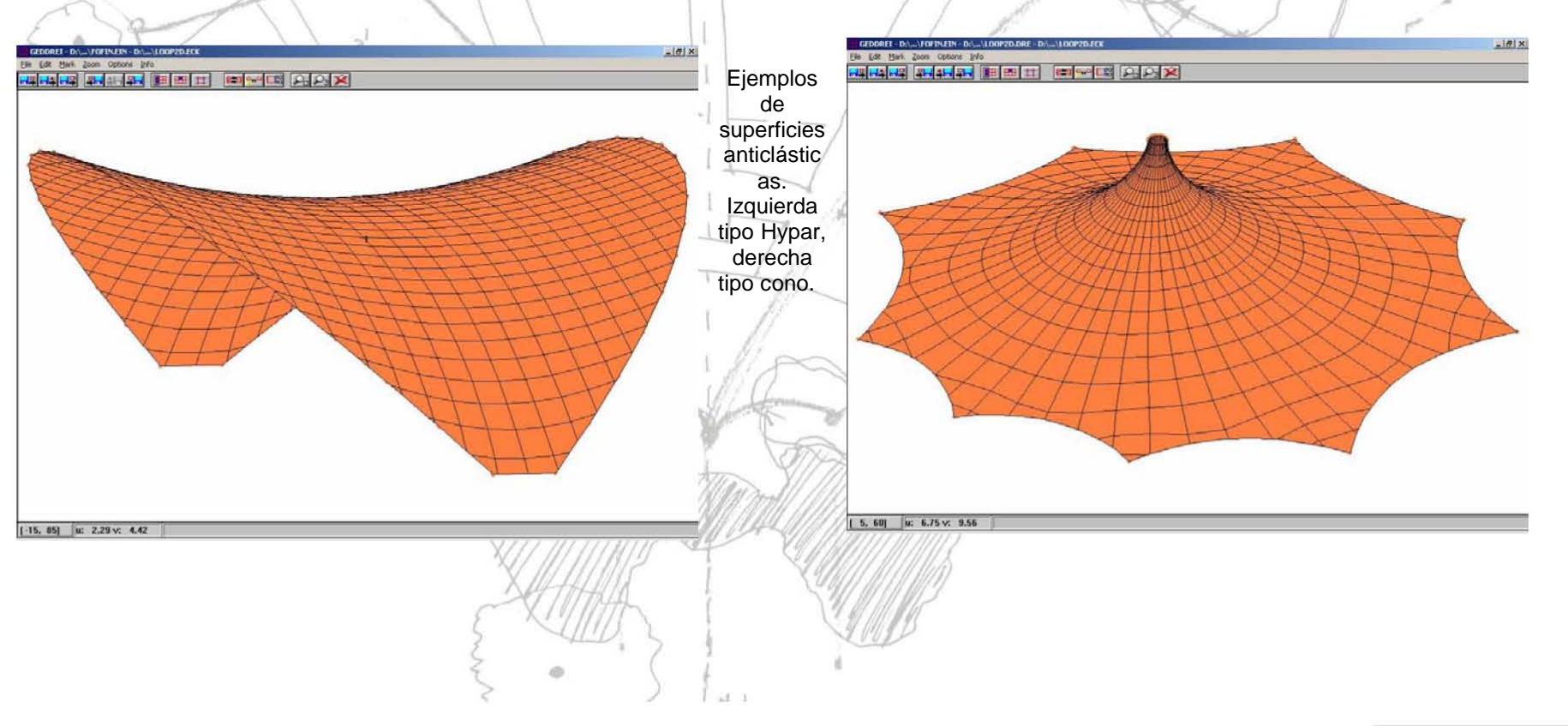

m

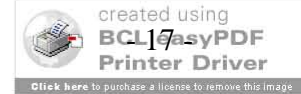

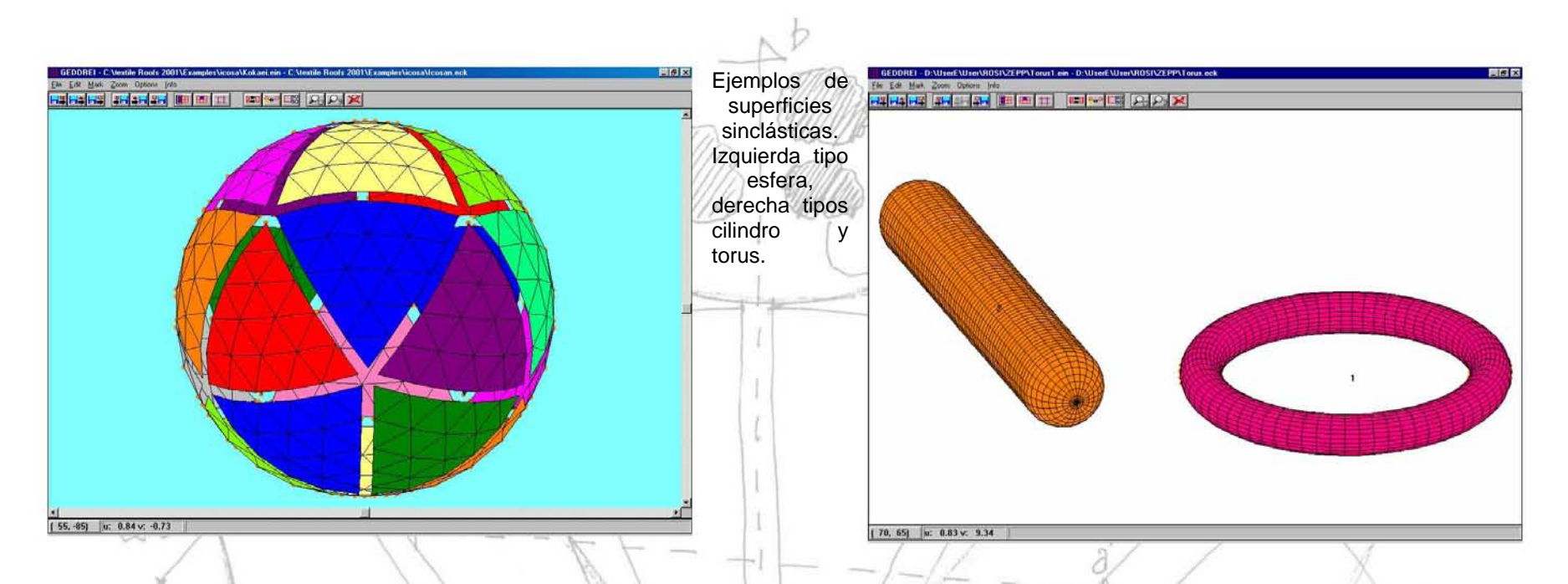

Análisis estático.- Con el Análisis Estático bajo cargas externas se calculan las fuerzas internas y las deflexiones.

- El Análisis Estático es no lineal, esto es que con cada nuevo factor el análisis de la forma y el análisis estático van  $\bullet$ cambiando de manera interdependiente.
- · Se necesitan valores aproximados que se obtienen, después de haber hecho el "diseño de la forma".
- Solución: la energía total es mínima.
	- o la condición de equilibrio se cumple.
	- o las leyes de los materiales se cumplen.
	- o la compatibilidad geométrica es garantizada.

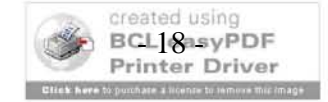

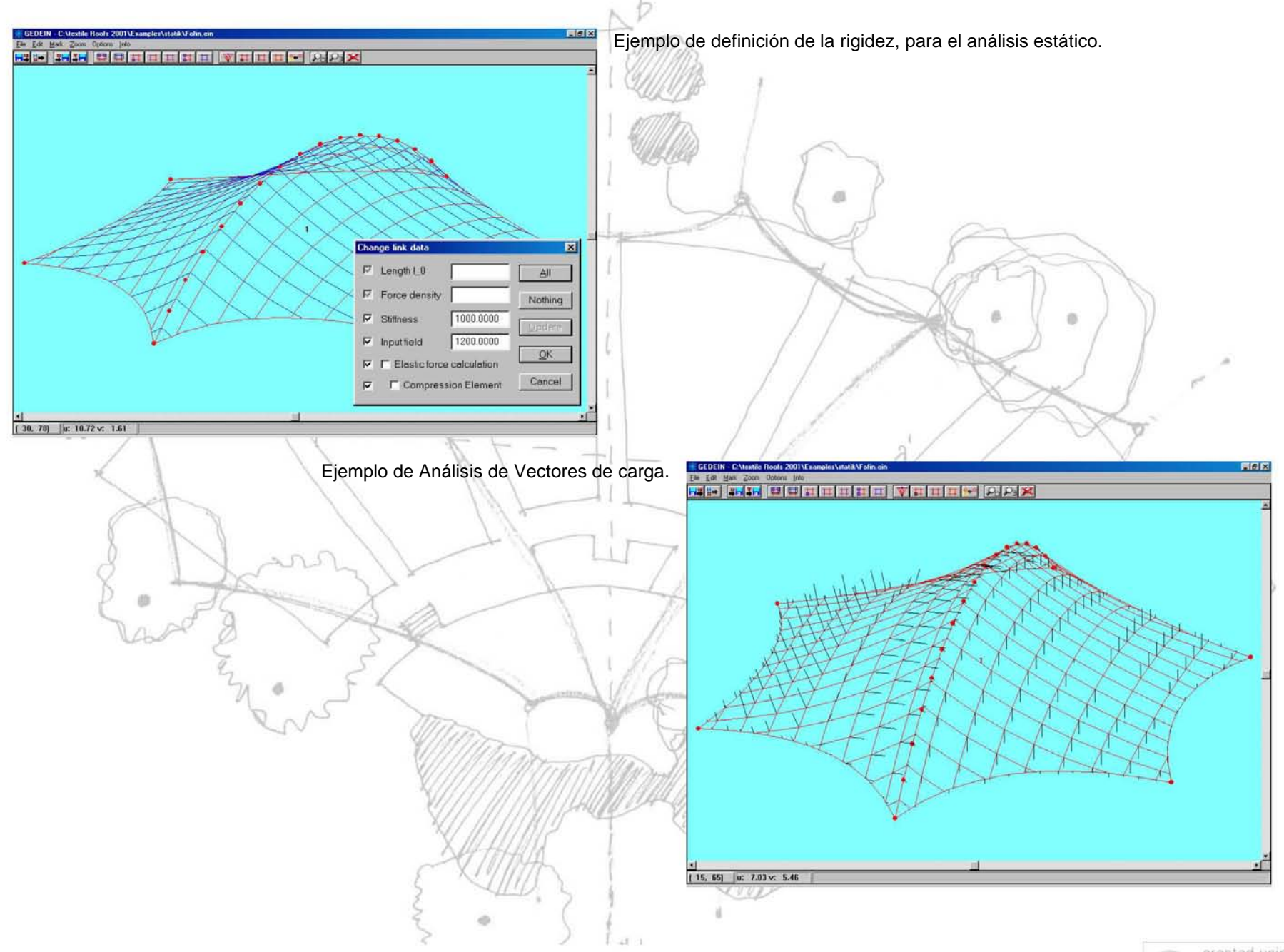

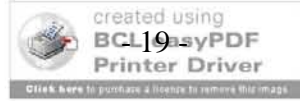

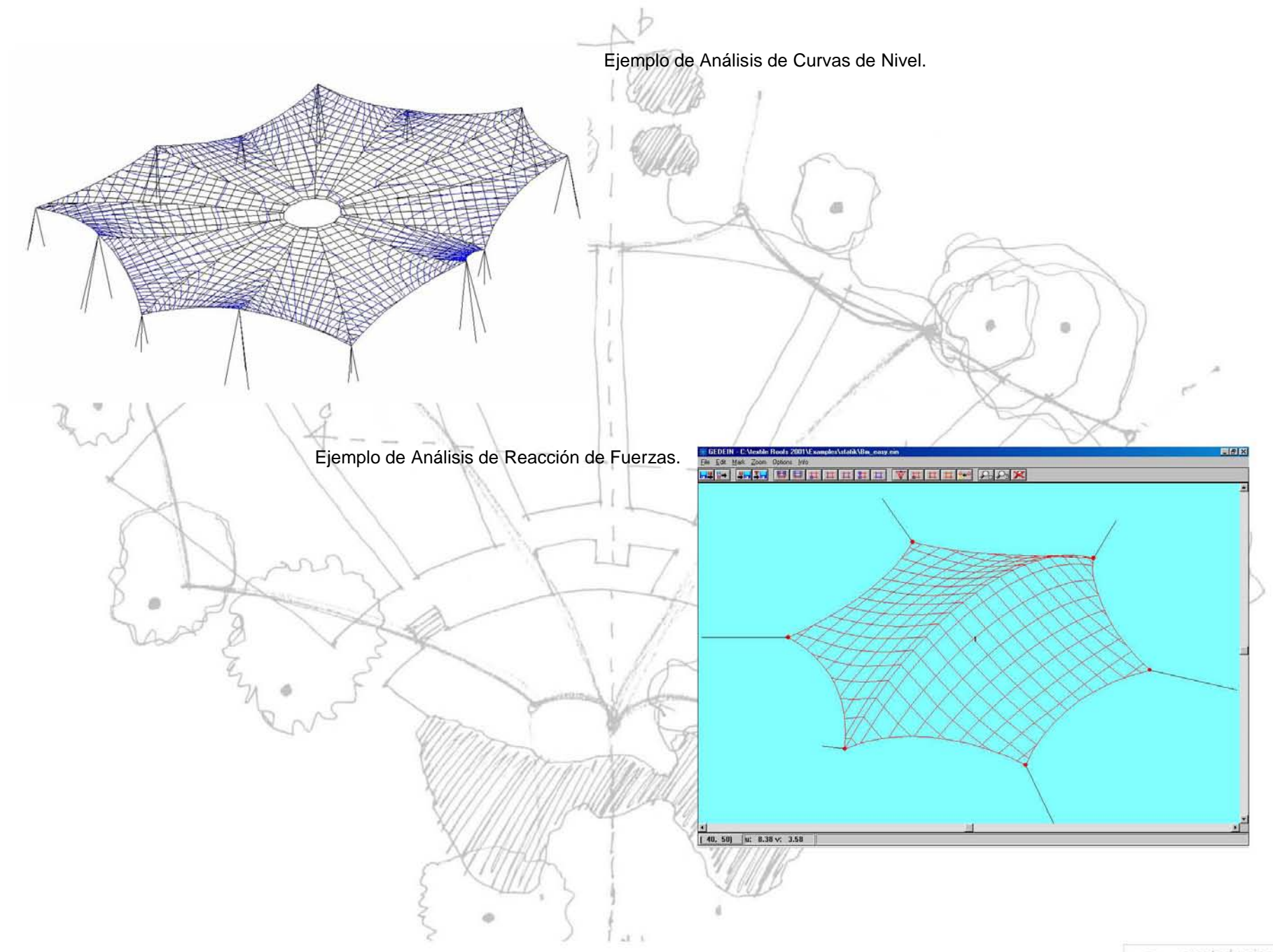

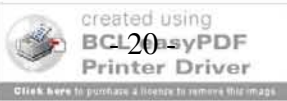

#### Generación del Corte de Patrones.- Para poder desarrollar el corte de patrones es necesario tener en cuenta:

- Líneas Geodésicas
	- o definición geométrica.
	- definición mecánica.  $\Omega$
- Teorías de aplanado "Flattening"  $\bullet$ 
	- o teoría de la proyección del mapa.
	- o método de la tira de papel.

Lineas Geodésicas (geometría) Definición:

- Una línea tal en una superficie en la que su vector normal y el vector normal de la superficie son idénticos en cualquier punto.
- La línea más corta en una superficie.
- una línea a 180° en una superficie, la "línea recta" en una superficie.

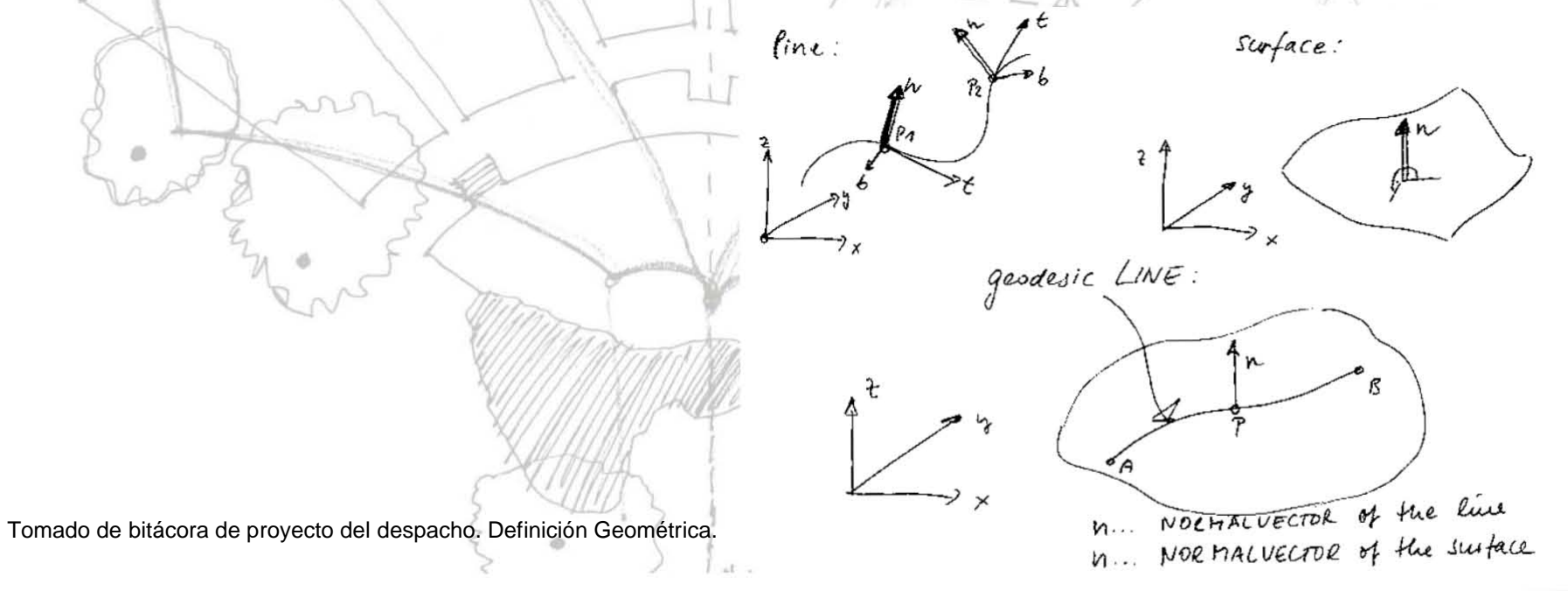

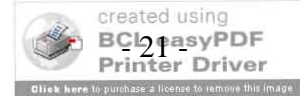

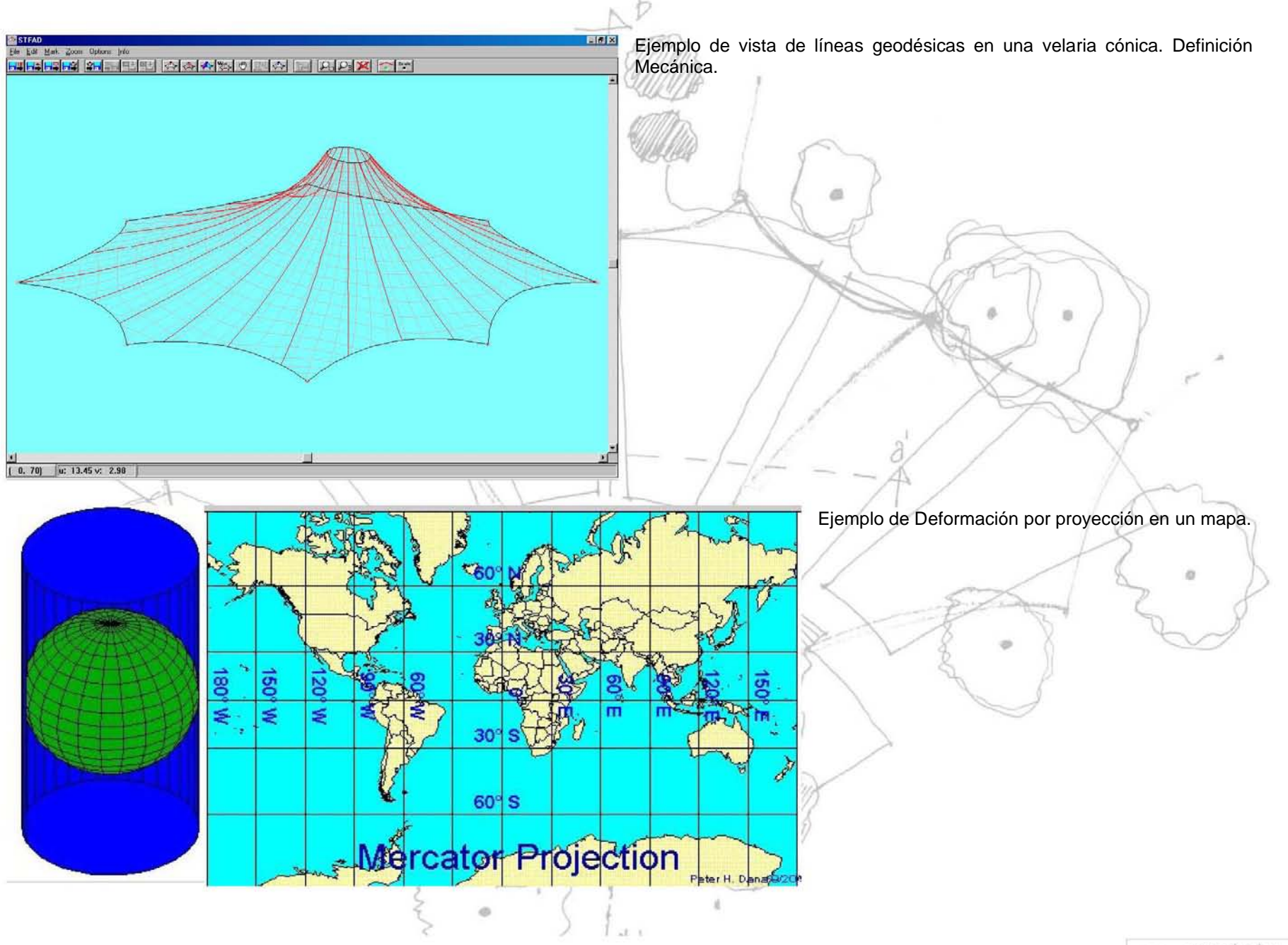

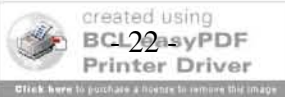

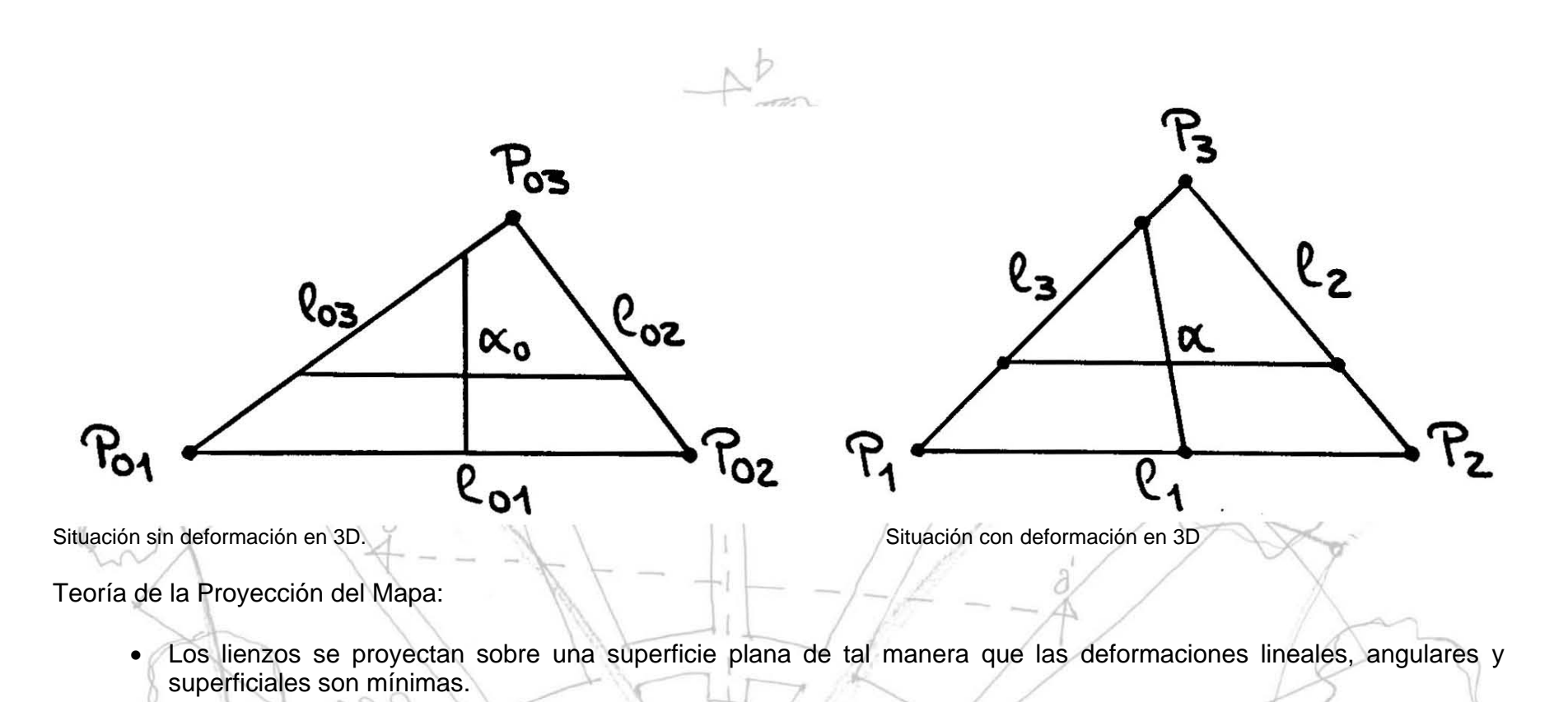

Método Manual de las Tiras de Papel

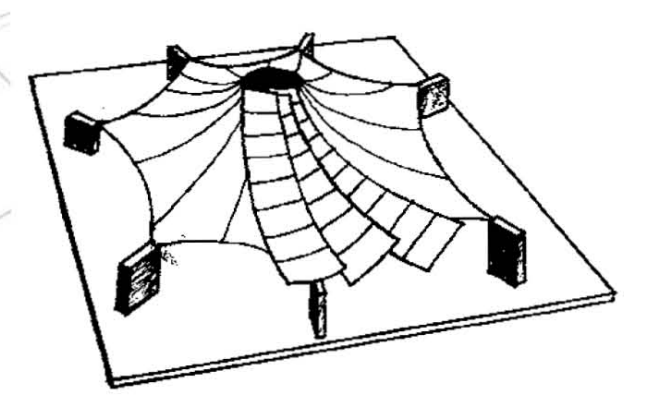

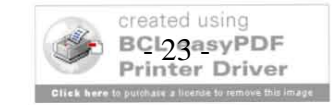

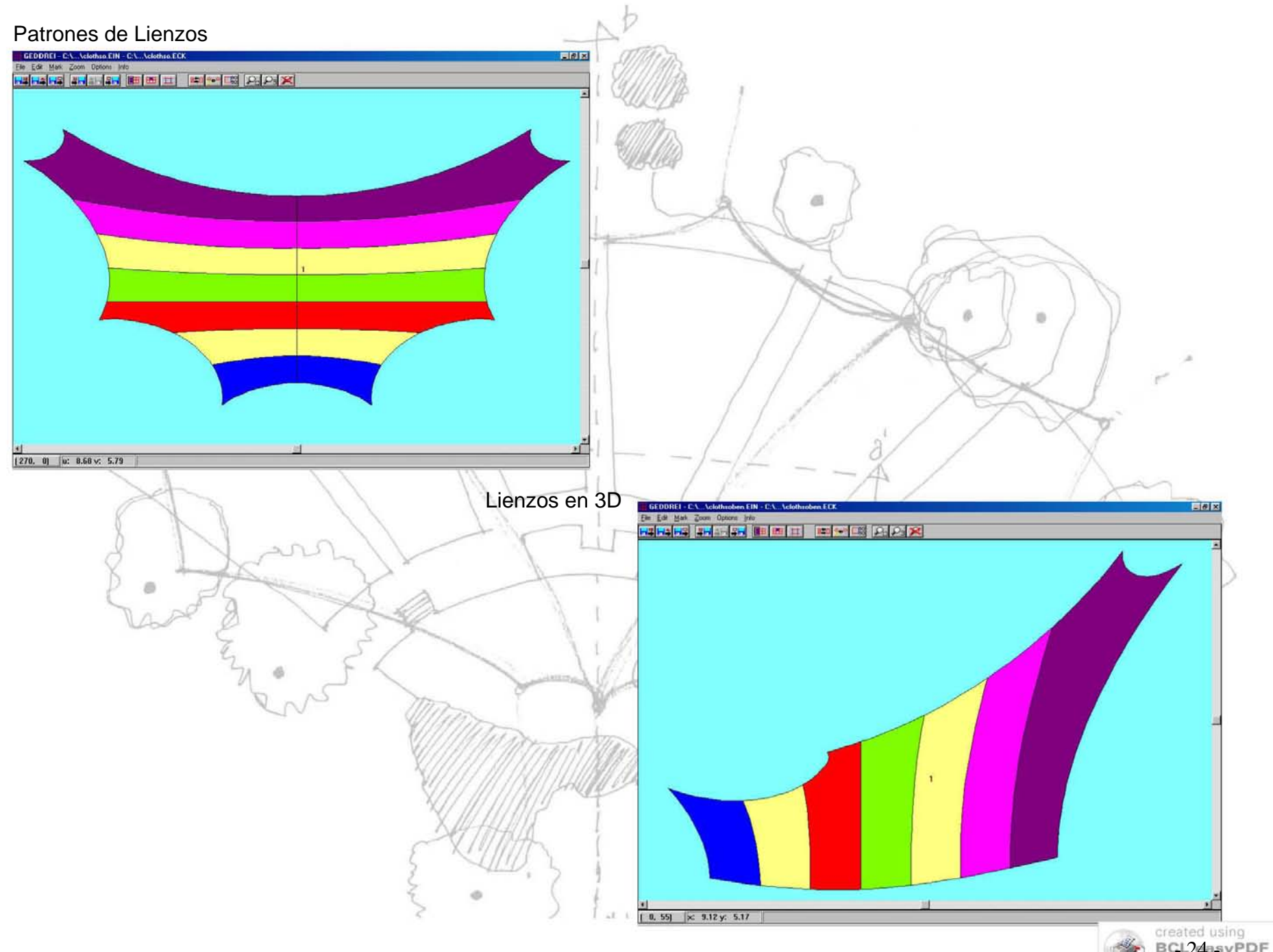

created using<br>BCL24asyPDF<br>Printer Driver e fo pumhase a license to remove this image

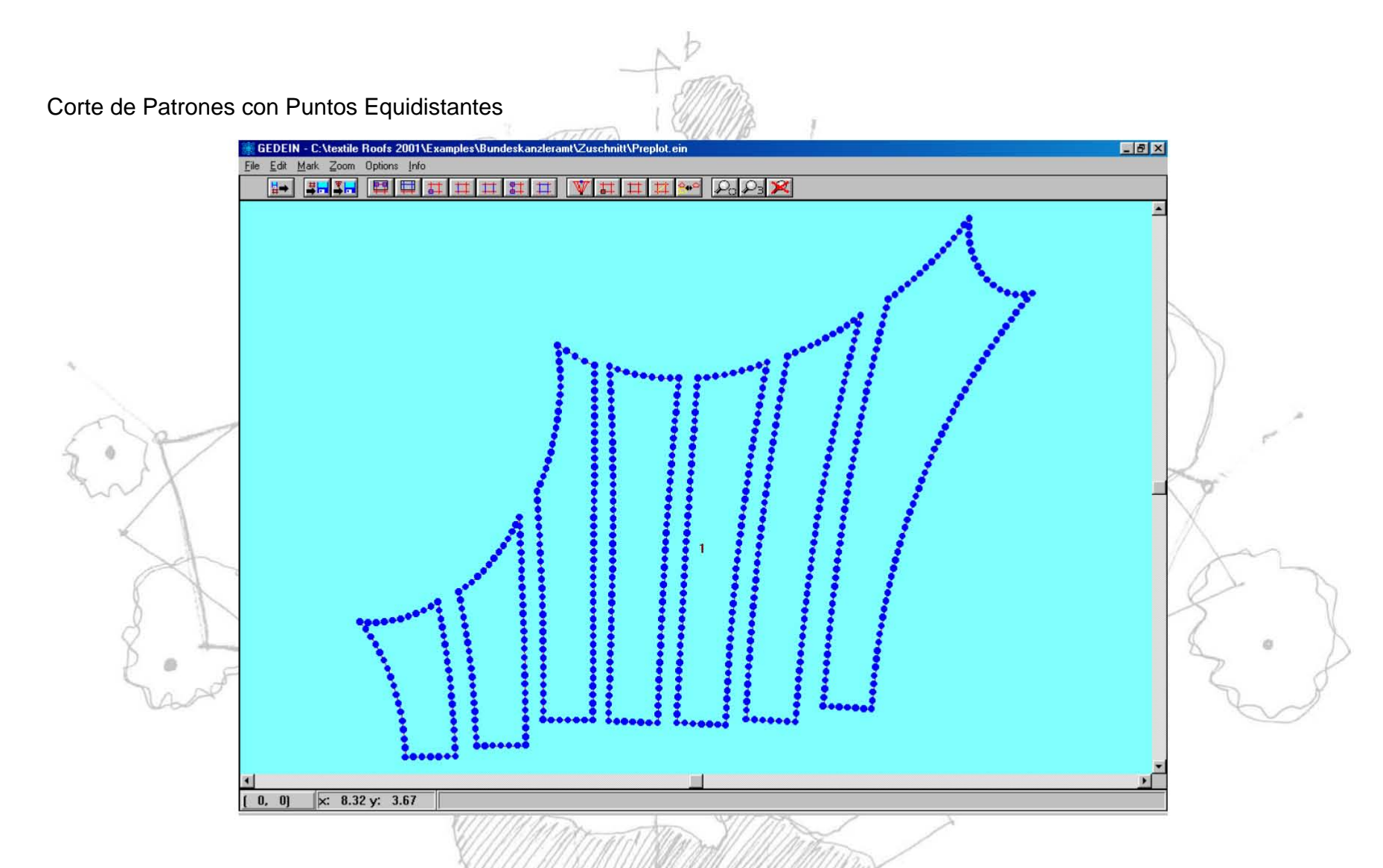

Esta última parte de la actividad, el manejo de programas computacionales, para modelar en 3d las primeras ideas de cada proyecto, ha sido una de las cosas que he aprendido durante el trabajo profesional.

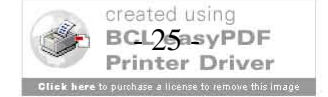

## III.2.- Desarrollo de geometría para cubiertas

El punto principal de este ejercicio es acercarse a una propuesta más real y de una manera práctica, de forma que sea desarrollable sin mayores contratiempos. En este punto se revisan las posiciones de los postes, anclajes y puntas de la pieza para comprobar que su posición no afecte al edificio existente y el espacio formado sea habitable.

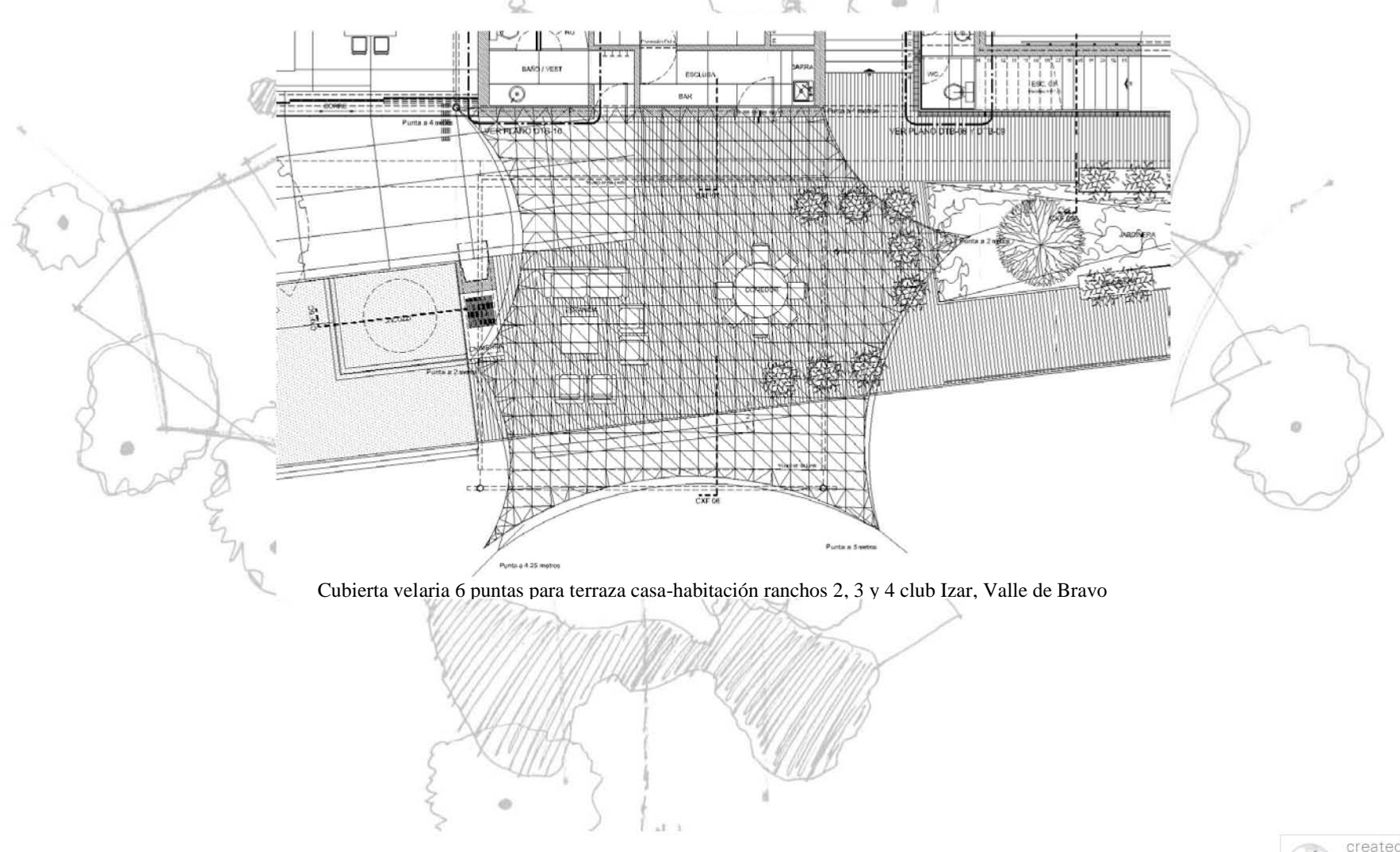

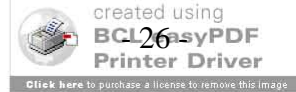

Después de convertir los primeros bocetos y esquemas en dibujos digitales, se comprueba que la forma sea la adecuada para resolver las necesidades de cada proyecto, esto es lo que en la escuela se conoce como diseño conceptual. Después se revisa que las curvas resultantes en 3 dimensiones sean suficientes para evitar acumulación de agua y posibles deterioros.

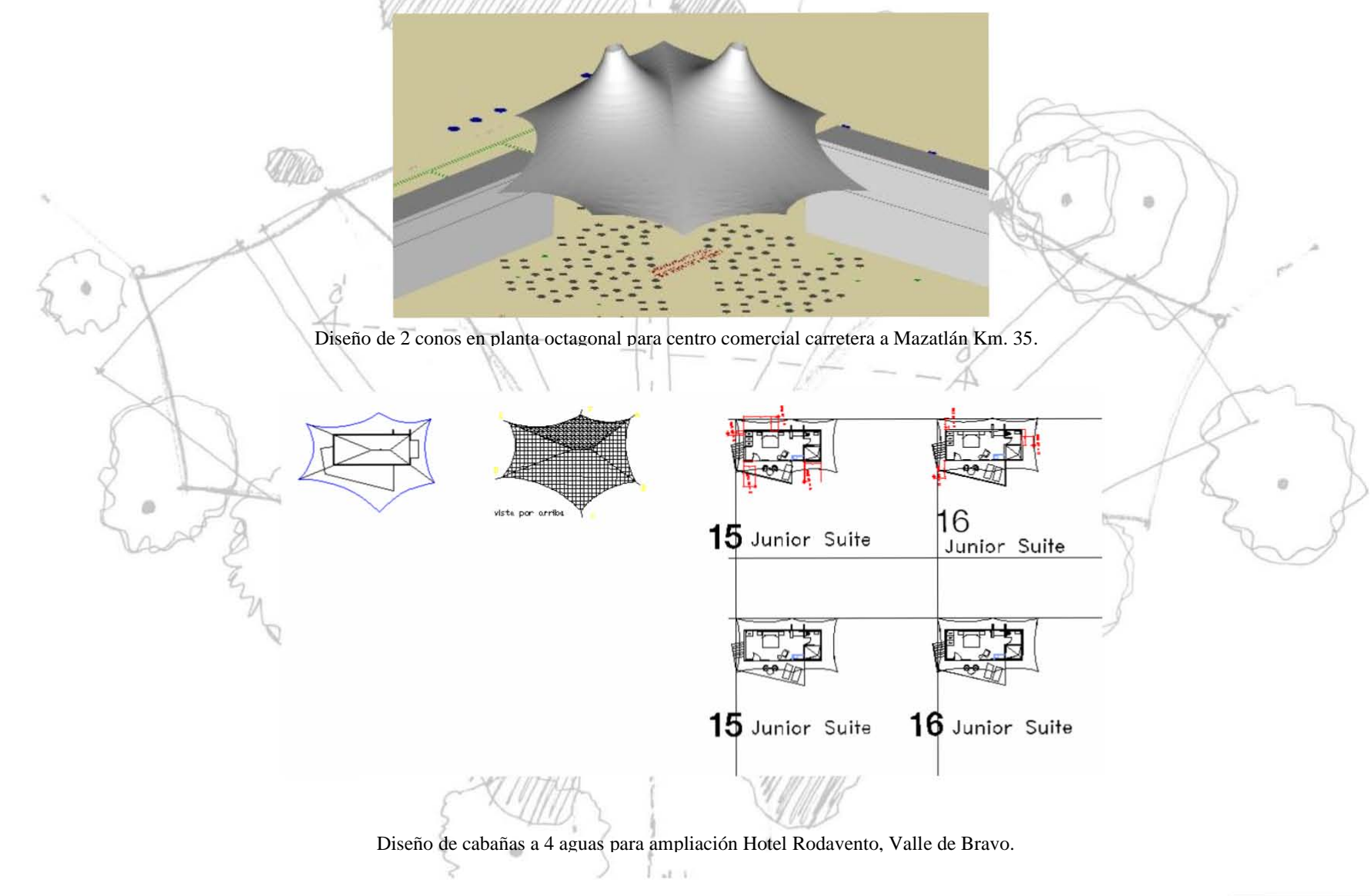

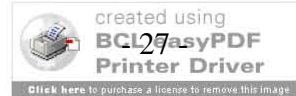

## III.3.- Control de proveedores y adquisición de materia prima.

Esta actividad, es indispensable para el desarrollo de cualquier proyecto, ya que si no se obtienen en tiempo y condiciones requeridas los materiales necesarios para la fabricación de los elementos o piezas necesarios en la obra, esta se retrasaría, o no se podría llevar a cabo. Sin este paso del proceso del proyecto, se tiene una idea deficiente de lo que será la obra y el proyecto real.

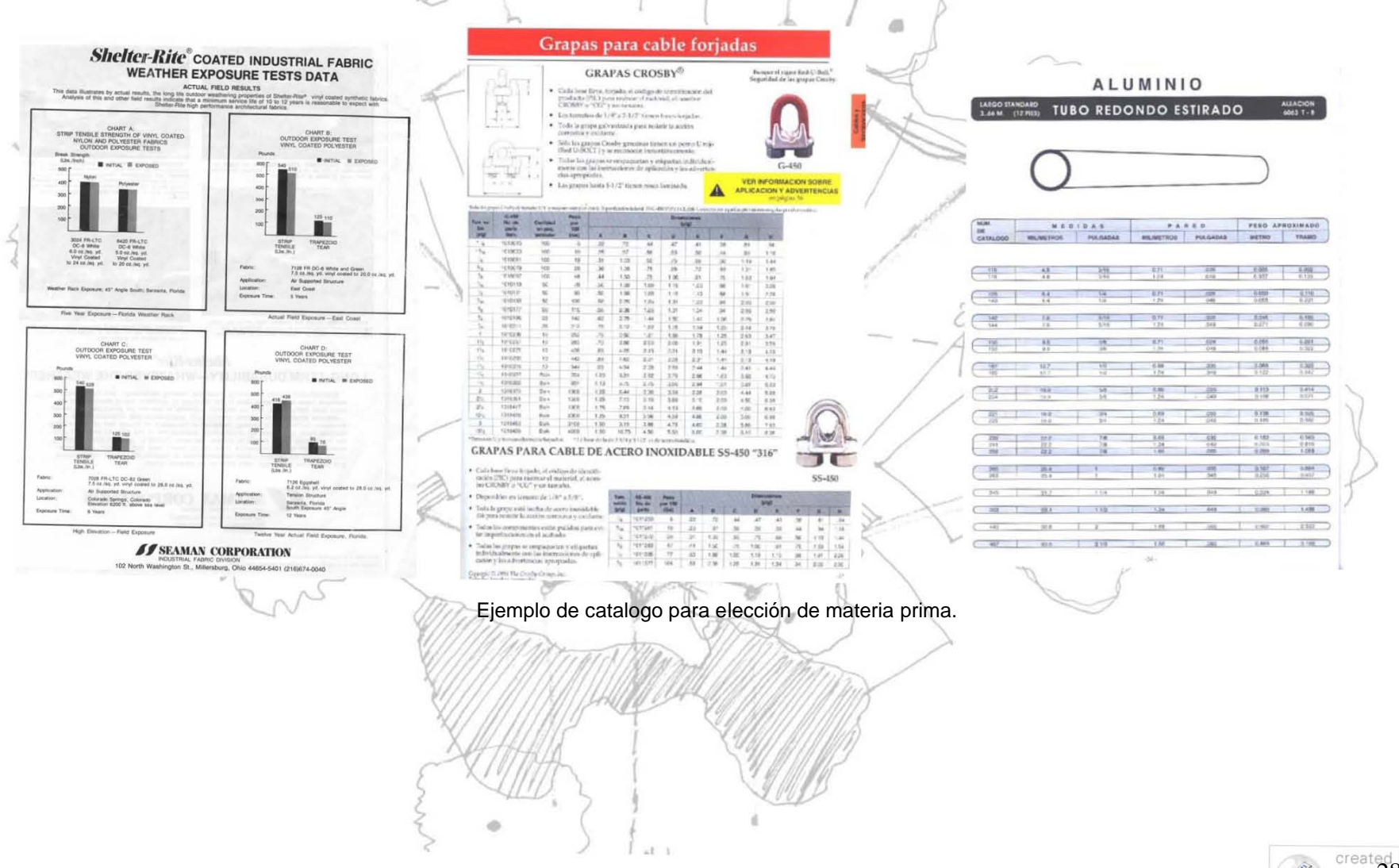

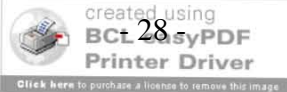

## III.4.- Contacto con clientes potenciales, desarrollo de presupuestos y diseños conceptuales iniciales

Para desarrollar esta actividad es necesario tener presente los puntos anteriores y todas las actividades que involucran el desarrollo, fabricación y montaje de este tipo de estructuras.

Durante el desempeño de esta actividad, hay dos formas principales de iniciar los trabajos; el primero es cuando el cliente tiene una idea de lo que quiere o lo que necesita y nos proporciona esquemas conceptuales, en los cuales nos basamos para desarrollar nuestros dibujos y presentarle propuestas.

La segunda forma es cuando el cliente nos deja todo a cargo y solo nos proporciona sus requerimientos y/o necesidades, en ese momento le presentamos varias propuestas que cubran sus expectativas, eso es lo que dentro del despacho llamamos diseño conceptual.

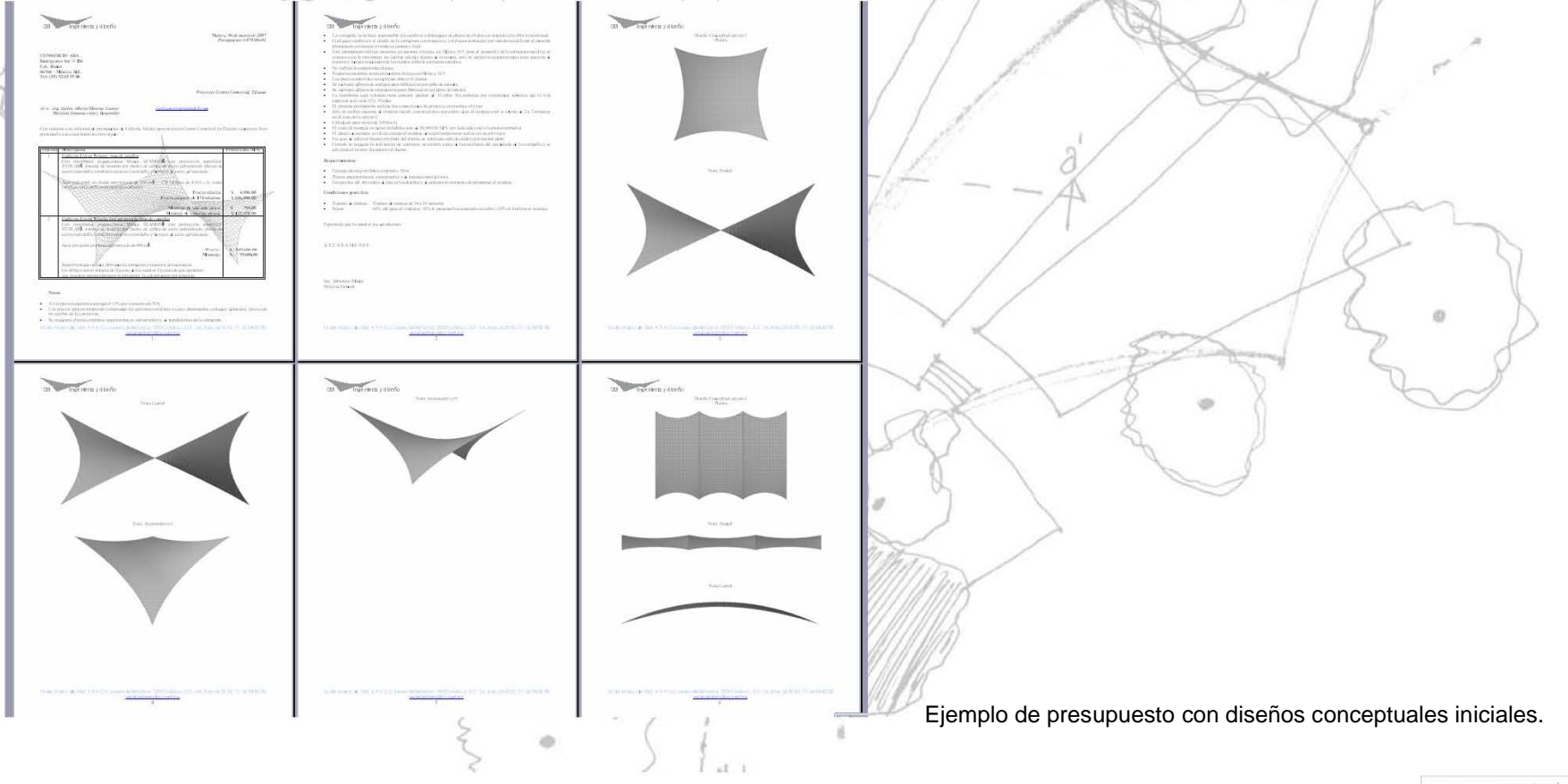

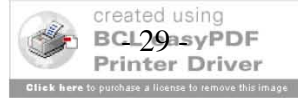

#### PRECIOS BASE

,

- 1. El precio por metro cuadrado de este tipo de cubierta varía mucho dependiendo de área, y diseño. Una idea de costo puede ser como la siguiente:
	- A. De 1 a 99  $m^2$  $^{2}$  desde \$ 1,900.00 / m<sup>2</sup>
	- B. De 100 a 299 m<sup>2</sup>  $^{2}$  desde \$ 1,500.00 / m<sup>2</sup>
	- C. De 300 a 999 m<sup>2</sup>
	- D. Más de 1000 m

 $^{2}$  desde \$ 1,300.00 / m<sup>2</sup>  $^{2}$  desde \$ 1,200.00 / m<sup>2</sup>

E. Grandes estructuras Los precios para grandes estructuras requieren un estudio y presupuesto especial de acuerdo al diseño, complejidad y dimensiones del mismo.

2. Los grados de dificultad van de 1 a 3 dependiendo del diseño y una orientación de los grados de dificultad son como sigue:

Grado 1 PARABOLOIDE HIPERBÓLICO ~-- PRECIO -BÁSICO. Paraboloide hiperbólico sencillo de

4 puntas – Sólo aplica para a. y b.

Grado 2 SILLA DE MONTAR ("SADDLE")<br>PRECIO - BÁSICO + de 10 a 15%.

Silla de montar ("Saddle") de 6 a 8 puntas. Cada punta adicional aumenta de 0.5% a 2.0% aprox.

Grado 3<sup>%</sup> CONOS PRECIO -BÁSICO. + De 15 A 20% del básico

- 3. Los precios anteriores incluyen montaje en México D.F. y área Metropolitana. Los montajes fuera del área metropolitana se cotizan por separado y varían entre 5 y 15% del costo de la Cubierta.
- 4. Todo lo anterior aplica para ubicaciones que no estén en costa o playa. Para estos casos de ambientes de gran corrosión aumentar:
	- $\triangleright$  Cables y herrajes de acero inoxidable de 5 a 15%.
	- $\triangleright$  Cables, herrajes y estructura de acero inoxidable de 25 a 35% • <sup>J</sup>

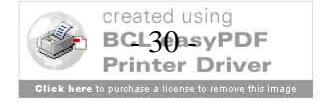

•

\ *.y* 

## III.5.- Atención y seguimiento a clientes

Esta actividad tiene como finalidad, lograr que el cliente quede satisfecho con el producto entregado y de esa forma ganar un promotor para conseguir los siguientes proyectos.

Las funciones principales de esta actividad son, tener el control de que proyectos están en marcha y que las entregas programadas se realicen a tiempo y con las condiciones ofrecidas, esto involucra el desarrollo de planos ejecutivos para la fabricación de postes y anclajes, por parte de los proveedores, así como también los detalles de cimentación para que todo este preparado para la fecha de entrega del montaje.

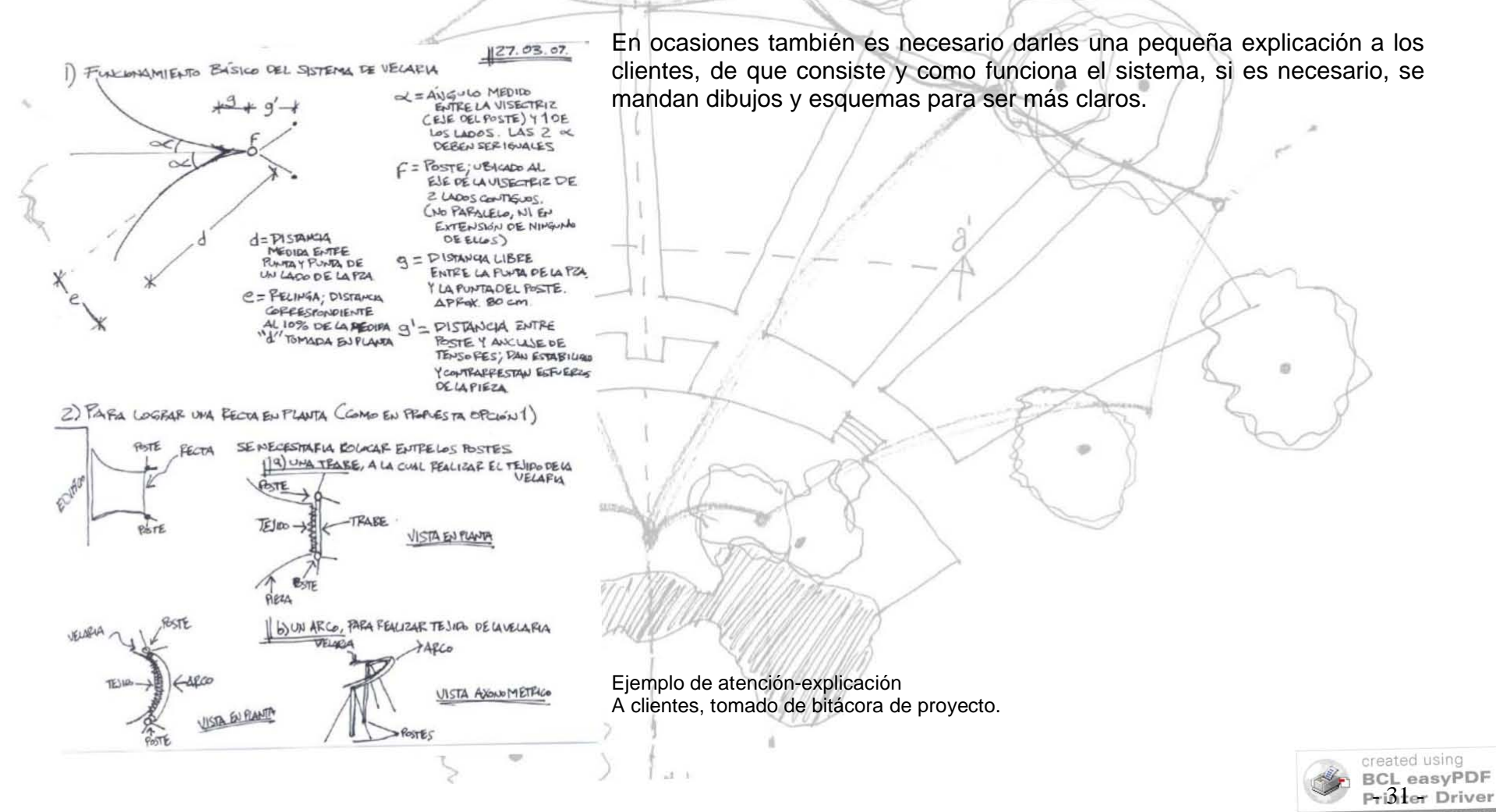

## III.6.- Administración, control de facturación, pago a proveedores y cobro a clientes

Este podría considerarse el paso final dentro de la línea de producción y venta del producto. Y resulta importante debido a que solo de esta manera se puede llevar de manera efectiva, el control de los recursos humanos y materiales de la empresa, generando la producción necesaria para su existencia y crecimiento.

Otro punto importante de esta actividad, es el hecho de aprender, que por profesionalismo y ética profesional se debe cobrar, de acuerdo a lo ofrecido y a lo entregado; ya que al igual que cualquier otra carrera, se estudia y después se trabaja para vivir de lo que cada uno sabe hacer.

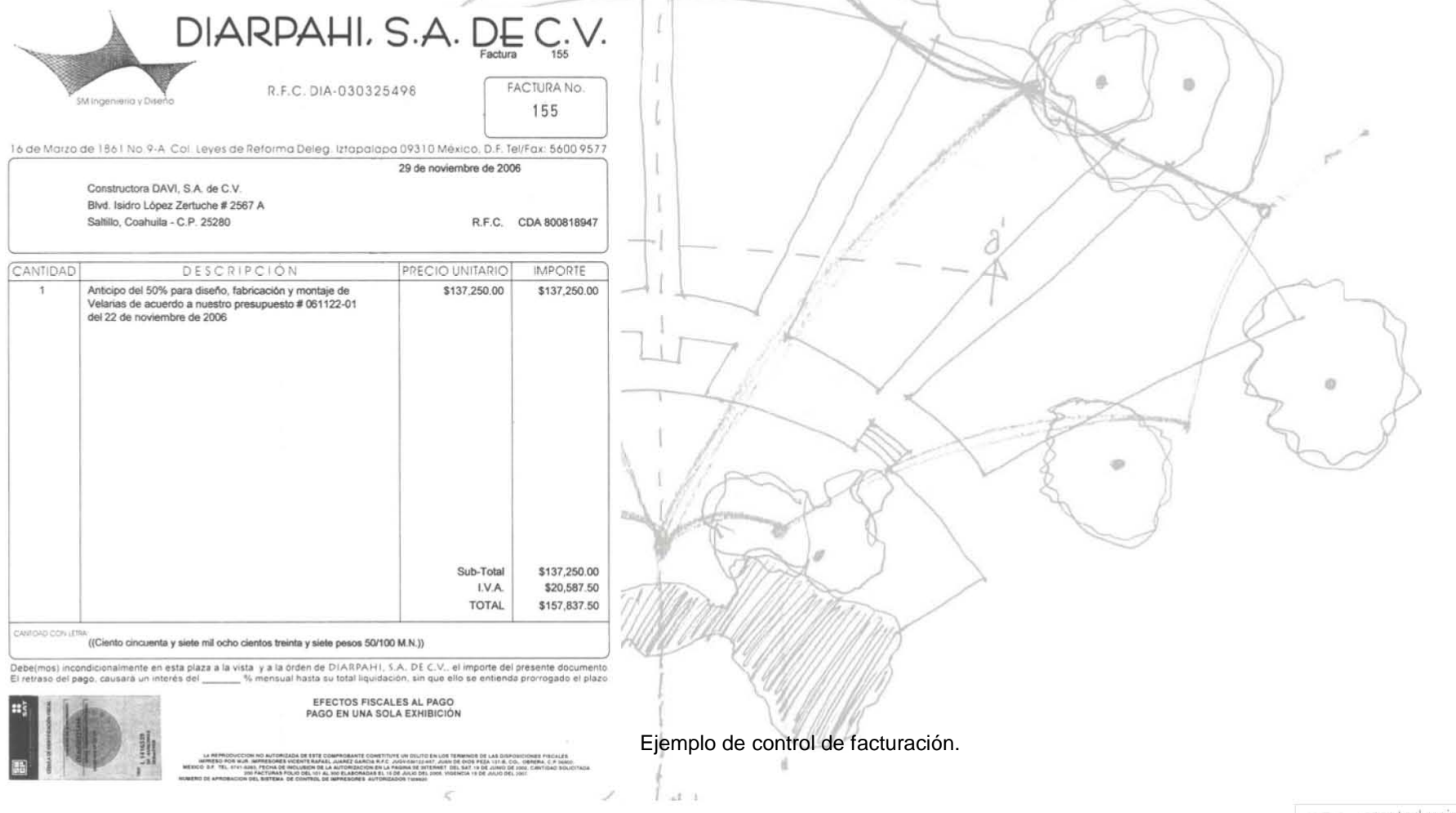

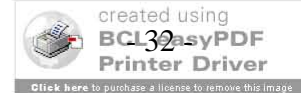

## III.7.- Supervisión de montaje (obra)

Desarrollando esta actividad se logra una comprensión más completa y exacta de los conocimientos teóricos y técnicos aprendidos en la escuela y en el trabajo profesional, es por esto que es muy importante, ya que así se logra una retroalimentación completa y un aprendizaje más efectivo.

Durante el proceso de montaje hay muchos detalles, que cuando se esta diseñando o realizando el proyecto ejecutivo no se prevén y resultan en retrasos en la obra, un ejemplo es el tamaño de los barrenos en las placas, o el diámetro de los postes y el proceso que se llevara a cabo para colocarlo en su lugar

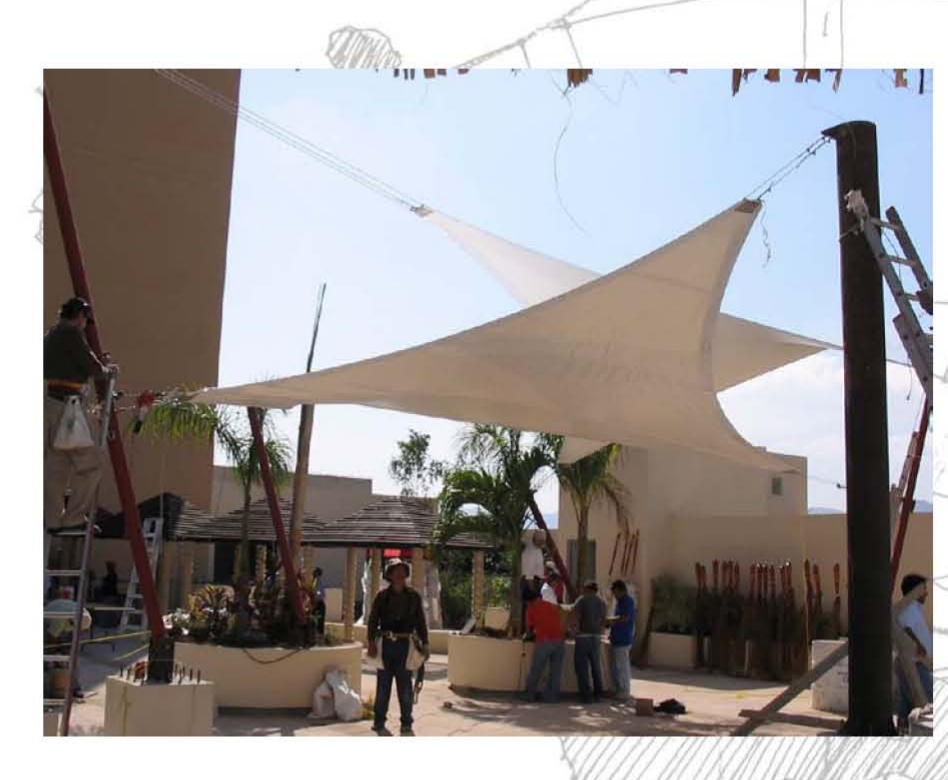

Ajustes durante el proceso de montaje. Supervisión de obra.

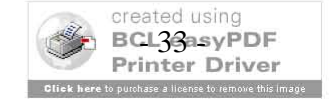

## **IV.- Problemática.**

La problemática principal en este Trabajo Profesional, es la división y repartición del trabajo a realizar, debido a que en el despacho se esta implementando una forma de producción lineal, pero al mismo tiempo se sigue trabajando con la participación de todos, en todos los procesos.

Esta manera de trabajar ha provocado que en ocasiones se duplique el trabajo realizado, o no se atiendan otros procesos por estar involucrados en el trabajo de otros. Esto se esta resolviendo teniendo una mejor comunicación entre todas las áreas y designando funciones especificas a cada uno, evitando duplicados.

Creo que las dos ideas anteriores, todo el equipo de trabajo participando durante todo el proceso; y el realizar los procesos de manera lineal, necesitan implementarse en un porcentaje de 50% - 50%.<br> ~

Esto debido a que es muy importante para la realización eficiente de todos los procesos, que todas las áreas estén enteradas del status del proyecto; así también, es necesario establecer y limitar responsabilidades y atribuciones para evitar<br>interferencias v duplicidades que retrasan la producción. interferencias y duplicidades que retrasan la producción.

 $-1$ 

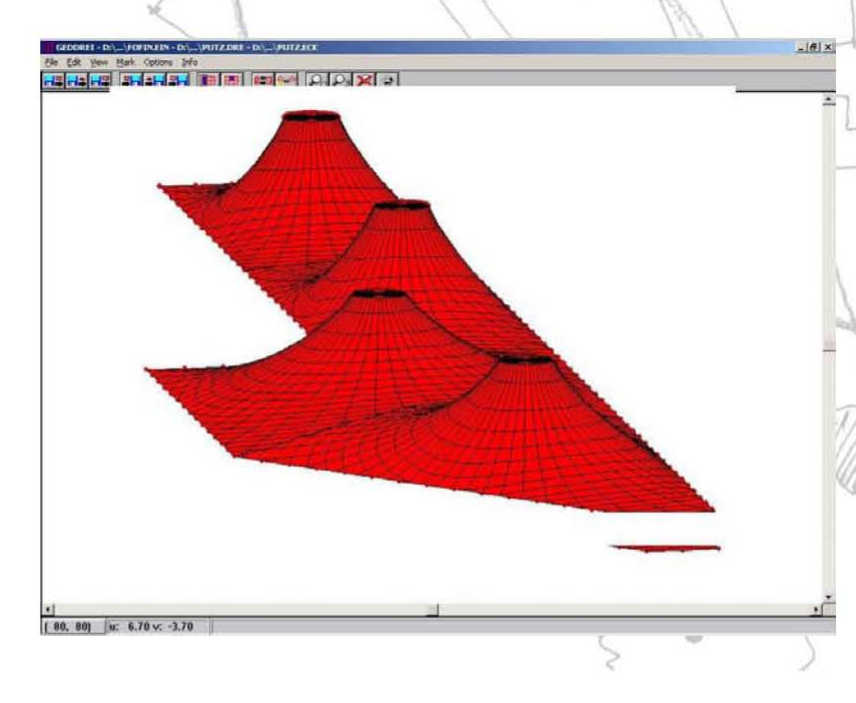

Otra problemática que hemos encontrado en el despacho, es la calendarización de las fechas de entrega, ya que estas se dan de manera simultanea. En la vida académica se puede encontrar una analogía al tener entregas y exámenes de diferente materias la misma semana o en fechas próximas entre si; pero en la vida profesional no se puede realizar una distinción simplificada de cual entrega es mas importante.

Diseño de estructuras velarias, asistido por computadora.

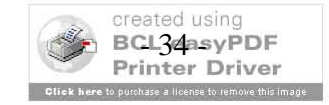

,...

Por lo tanto, siempre se procura tener unas cuantas semanas extra antes de la fecha de entrega, evitando cualquier contratiempo; aun de esta manera, hay ocasiones en que los montajes (fechas de entrega) coincide en la misma semana. Para lograr completar los montajes en la misma fecha se esta llevando a cabo la capacitación de todos los trabajadores, y así poder contar con más equipos de montaje que faciliten las entregas de los proyectos en las fechas comprometidas.

La relación que encuentro, entre el trabajo profesional y la escuela, es el buscar mejorar la forma de interactuar de todas las personas involucradas en el proyecto, para lograr una mayor eficiencia en el trabajo de equipo y en la calidad de entrega del proyecto.

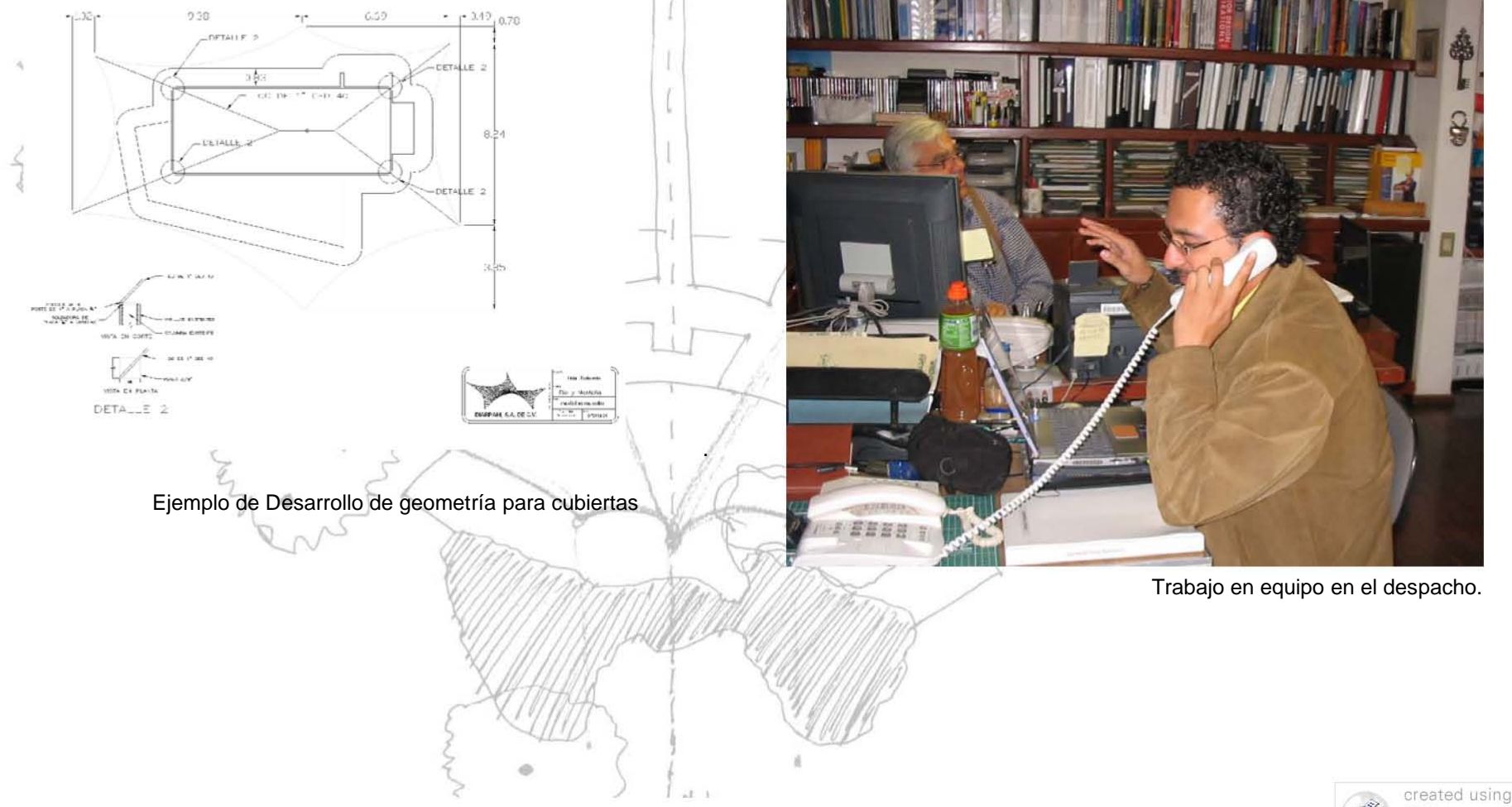

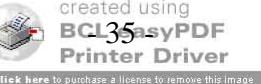

## V.- Reporte Profesional.

En este apartado, presentaré la mayoría de los proyectos en los que he participado en alguna o en todas las actividades descritas anteriormente, con referencia al diseño de velarias.

En un principio yo sólo dibujaba los diseños y los integraba a las cotizaciones, ahora ya empiezo a tener una participación mas activa dentro del proceso, aportando ideas y en ocasiones realizando el diseño conceptual (como lo manejamos en el despacho) desde el principio.

Dentro de esta empresa los proyectos, ya realizados o en proceso de entrega, en los que he colaborado son:

Teatro del Pueblo, Durango. Expo-feria del estado de Durango, México.  $\bullet$ 

![](_page_36_Picture_5.jpeg)

Vista panorámica desde la torre de acceso, expo-feria Durango, México.

![](_page_36_Picture_7.jpeg)

![](_page_37_Picture_0.jpeg)

Vista lateral desde el lago artificial, atrás del escenario.

Este proyecto comenzó un año ante de que yo entrara al despacho; las actividades que he realizado para colaborar con este proyecto son las de: a lateral desde el lago artificial, atrás del escenario.<br>
<sup>2</sup> yo entrara al despacho; las actividades que he

• Atención y seguimiento a clientes

,

● Atencion y seguimiento a clientes<br>● Administración, control de facturación, pago a proveedores y cobro a clientes.  $e$ s.

Lo más interesante de este proyecto, es la relación que logré encontrar entre la escuela y el trabajo profesional, debido a que, mientras el despacho estaba en la etapa de diseño conceptual y desarrollo del proyecto, yo me encontraba en la facultad cursando la materia optativa de Geometría Estructural I, impartida por el Dr. Juan Gerardo Oliva, y realizando un proyecto de Intercambio entre la Universidad de Texas en Austin y la Facultad de Arquitectura a través del Taller Max Cetto para realizar el proyecto del Teatro de la Naturaleza en Teotihuacan.

Además de ser proyectos similares en el funcionamiento y sistema constructivo elegido a utilizar, otro punto en común que encontré fue la propuesta formal del proyecto.

I ~I I

• ) *i* 

![](_page_37_Picture_7.jpeg)

/

£: • f

![](_page_38_Picture_0.jpeg)

![](_page_38_Picture_1.jpeg)

![](_page_39_Picture_0.jpeg)

Proyecto del despacho

Imágenes parciales de la entrega del proyecto del despacho<br>Y comparativa con imágenes de la entrega del proyecto escolar.

![](_page_39_Picture_3.jpeg)

![](_page_39_Picture_4.jpeg)

 $\exists$ 

![](_page_39_Picture_5.jpeg)

**Auditorio Preparatoria # 13 Universidad de Guadalajara. Guadalajara, México.**

Propuesta-solicitud realizado por el cliente.

Las actividades que realice para colaborar con este proyecto fueron las de:

- Control de proveedores y adquisición de materia prima.
- Atención y seguimiento a clientes

á

Administración, control de facturación, pago a proveedores y cobro a clientes.

![](_page_40_Picture_6.jpeg)

· )

**D** 

**Terraza zona de restaurantes, Centro Comercial Parque Lindavista, México, Distrito Federal.**

![](_page_41_Picture_1.jpeg)

Vista lateral, velaria tipo cono.

Las actividades que realice para colaborar con este proyecto fueron las de:

- Desarrollo de geometría para cubiertas.
- Control de proveedores y adquisición de materia prima.
- Atención y seguimiento a clientes.
- Administración, control de facturación, pago a proveedores y cobro a clientes.

![](_page_41_Picture_8.jpeg)

· )

Terraza penthouse edificio Velarias, Lomas de Chapultepec, México, Distrito Federal.  $\bullet$ 

![](_page_42_Picture_1.jpeg)

 $-4.6 - 1$ 

Vista parcial durante el montaje de la pieza.

Detalle de puntos de agarre de punta y tensores de anclaje.

Las actividades que realice para colaborar con este proyecto fueron las de:

- Atención y seguimiento a clientes.  $\bullet$
- Administración, control de facturación, pago a proveedores y cobro a clientes.  $\bullet$

![](_page_42_Picture_7.jpeg)

· Stand de exposición, agencia de automóviles Toyota, Cuernavaca, Morelos.

Velaria de dos conos con poste en "Y".

Las actividades que realice para colaborar con este proyecto fueron las de:

- · Atención y seguimiento a clientes.
- Administración, control de facturación, pago a proveedores y cobro a clientes.  $\bullet$

![](_page_43_Picture_5.jpeg)

**Patio de juegos, jardín de niños Colegio Junípero, Tacubaya, Distrito Federal.**

![](_page_44_Figure_1.jpeg)

Este proyecto es muy importante para mí, ya que a partir de este empecé a tener una participación más activa, con aportación de ideas y desarrollo de las demás actividades que realizo dentro del despacho. En este caso empezamos el proyecto desde que el cliente nos presentó su necesidad y solicitó proyecto prácticamente desde cero.

![](_page_44_Picture_3.jpeg)

![](_page_44_Picture_4.jpeg)

![](_page_45_Figure_0.jpeg)

Las actividades que realice para colaborar con este proyecto fueron las de:

- Diseño de estructuras ligeras, velarias.
- Desarrollo de geometría para cubiertas.
- Control de proveedores y adquisición de materia prima.
- Contacto con clientes potenciales, desarrollo de presupuestos y diseños conceptuales iniciales.

( !

- Atención y seguimiento a clientes.
- Administración, control de facturación, pago a proveedores y cobro a clientes. I

•

![](_page_45_Picture_8.jpeg)

Vista lateral completa durante la finalización del montaje. Proyecto jardín de niños, Tacubaya.

![](_page_46_Picture_1.jpeg)

**Ampliación de 14 cabañas Hotel Rodavento, Valle de Bravo, Estado de México.**

![](_page_47_Figure_1.jpeg)

Plano de principio de desarrollo de geometría para cubierta velaria.

Las actividades que realizó para colaborar con este proyecto son las de:

- Diseño de estructuras ligeras, velarias.
- Desarrollo de geometría para cubiertas.
- Control de proveedores y adquisición de materia prima.
- Contacto con clientes potenciales, desarrollo de presupuestos y diseños conceptuales iniciales.
- Atención y seguimiento a clientes.
- Administración, control de facturación, pago a proveedores y cobro a clientes.

![](_page_47_Picture_10.jpeg)

![](_page_48_Picture_0.jpeg)

![](_page_48_Figure_1.jpeg)

Comprobación de desarrollo de geometría, entre proyecto y cabañas construidas.

En este paso se confirman las diferentes medidas de las cabañas y de las velarias dentro del proyecto arquitectónico y la obra realizada, antes de realizar los cortes de patrones. Proyecto ampliación hotel, Valle de Bravo.

![](_page_48_Picture_4.jpeg)

· Terraza zona de alberca, Hotel Fiesta Inn, Tuxtla Gutiérrez, Chiapas.

![](_page_49_Picture_1.jpeg)

Velaria de 2 piezas de cuatro puntas cruzadas, terraza-alberca.

Este proyecto también ha sido muy importante en mi desarrollo profesional, debido a que participé en todas las actividades que se desarrollan en el despacho, además de incluir una nueva, para mí, la de supervisión de montaje (obra), la cual es la mas influyente al momento de tomar decisiones para el próximo diseño, ya que así comprobé la mayoría de los conocimientos técnicos y teóricos que tenia respecto a este sistema constructivo.

![](_page_49_Picture_4.jpeg)

![](_page_50_Figure_0.jpeg)

Diseño de velarias y desarrollo de geometría. Proyecto alberca-hotel, Tuxtla Gutierrez.

Las actividades que realice para colaborar con este proyecto son las de:

- Diseño de estructuras ligeras, velarias.
- Desarrollo de geometría para cubiertas.
- Control de proveedores y adquisición de materia prima.
- Contacto con clientes potenciales, desarrollo de presupuestos y diseños conceptuales iniciales.
- Atención y seguimiento a clientes.
- Administración, control de facturación, pago a proveedores y cobro a clientes.
- Supervisión de montaje (obra).

![](_page_50_Picture_10.jpeg)

![](_page_51_Picture_0.jpeg)

Vista inferior completa durante la finalización del montaje. Proyecto alberca-hotel, Tuxtla Gutierrez.

Por el momento solo he ido a un montaje, la obra fueron 2 piezas para la terraza de alberca del hotel Fiesta Inn en Tuxtla Gutiérrez, Chiapas.

![](_page_51_Picture_3.jpeg)

## **\*Accidente y Aprendizaje.**

Con respecto a los puntos anteriores, durante la obra tuvimos un pequeño accidente, debido a que el tubo era demasiado grande para levantarlo manualmente y la falta de coordinación provoco que ha medio izaje el poste cayera; después de revisar que todo estuviera en orden y listo para volver a intentarlo, decidimos intentar levantarlo usando una pequeña maquina (tilford) que sirvió de remolque y con ella logramos colocar el poste en posición en la mitad del tiempo que habíamos empleado en levantarlo manualmente.

![](_page_52_Picture_2.jpeg)

Proceso de Izaje de uno de los postes.

![](_page_52_Picture_4.jpeg)

![](_page_52_Picture_5.jpeg)

![](_page_52_Picture_6.jpeg)

![](_page_52_Picture_7.jpeg)

Uso del Tilford como remolque

Todos los postes listos para iniciar el montaje

El resto del montaje transcurrió sin problemas y con mucho aprendizaje, aunque siempre realizando las cosas contra reloj, por los tiempos de entrega y el incumplimiento por parte del cliente de la colocación en tiempo de los anclajes para realizar rápidamente todas las maniobras.

![](_page_53_Picture_1.jpeg)

Vista final de la obra. Proyecto alberca-hotel, Tuxtla Gutierrez.

![](_page_53_Picture_3.jpeg)

**Terraza ranchos 2, 3 y 4, club Izar, Avándaro, Estado de México.**

![](_page_54_Picture_1.jpeg)

![](_page_54_Figure_2.jpeg)

Las actividades que realizó para colaborar con este proyecto son las de:

- Diseño de estructuras ligeras, velarias.
- Desarrollo de geometría para cubiertas.
- Contacto con clientes potenciales, desarrollo de presupuestos y diseños conceptuales iniciales.
- Atención y seguimiento a clientes.
- Administración, control de facturación, pago a proveedores y cobro a clientes.

![](_page_54_Picture_9.jpeg)

**Estacionamiento y parteluces, oficinas Constructora DAVI, Saltillo, Coahuila.**

![](_page_55_Picture_1.jpeg)

Propuesta-solicitud realizada por el cliente.

Las actividades que realizó para colaborar con este proyecto son las de:

- Diseño de estructuras ligeras, velarias.
- Desarrollo de geometría para cubiertas.
- Contacto con clientes potenciales, desarrollo de presupuestos y diseños conceptuales iniciales.
- Atención y seguimiento a clientes.
- Administración, control de facturación, pago a proveedores y cobro a clientes.

![](_page_55_Picture_9.jpeg)

![](_page_56_Picture_0.jpeg)

Propuesta presentada como "diseño conceptual". Proyecto estacionamiento y parteluces edificio de oficinas, Saltillo.

![](_page_56_Picture_2.jpeg)

Propuesta presentada como "diseño conceptual". Proyecto estacionamiento y parteluces edificio de oficinas, Saltillo.

![](_page_56_Picture_4.jpeg)

En esta ocasión fue necesario darle una pequeña explicación de, en que consiste y como funciona el sistema, mandándole dibujos y esquemas para ser más claros.

![](_page_57_Figure_1.jpeg)

Ejemplo de atención-explicación A clientes, tomado de bitácora de proyecto.

![](_page_57_Picture_3.jpeg)

Ampliación vestíbulo, Restaurante SHU, Santa Fe, México.  $\bullet$ 

![](_page_58_Figure_1.jpeg)

![](_page_58_Figure_2.jpeg)

Las actividades que realizó para colaborar con este proyecto son las de:

- Diseño de estructuras ligeras, velarias.  $\bullet$
- Desarrollo de geometría para cubiertas.  $\bullet$
- Contacto con clientes potenciales, desarrollo de presupuestos y diseños conceptuales iniciales.  $\bullet$
- Atención y seguimiento a clientes.  $\bullet$
- Administración, control de facturación, pago a proveedores y cobro a clientes.  $\bullet$

![](_page_58_Picture_9.jpeg)

**Vestíbulo de tienda de conveniencia en gasolinera carretera a Mazatlán Km. 35.**

![](_page_59_Picture_1.jpeg)

Presentación preeliminar de diseño de velaria.

Las actividades que realizó para colaborar con este proyecto son las de:

- Diseño de estructuras ligeras, velarias.
- Desarrollo de geometría para cubiertas.
- Control de proveedores y adquisición de materia prima.
- Contacto con clientes potenciales, desarrollo de presupuestos y diseños conceptuales iniciales.
- Atención y seguimiento a clientes.
- Administración, control de facturación, pago a proveedores y cobro a clientes

![](_page_59_Picture_10.jpeg)

![](_page_60_Figure_0.jpeg)

Plano de proceso de desarrollo de geometría. Proyecto tienda en gasolinera, carretera a Mazatlán.

![](_page_60_Picture_2.jpeg)

**Penthouse, edificio del Consejo Regulador del Tequila, Guadalajara, Jalisco.**

![](_page_61_Picture_1.jpeg)

Propuesta-solicitud realizada por el cliente.

Las actividades que realizó para colaborar con este proyecto son las de:

- Diseño de estructuras ligeras, velarias.
- Desarrollo de geometría para cubiertas.
- Atención y seguimiento a clientes.
- Administración, control de facturación, pago a proveedores y cobro a clientes

![](_page_61_Picture_8.jpeg)

![](_page_62_Figure_0.jpeg)

Desarrollo de propuestas de geometría. Proyecto Consejo Regulador del Tequila, Guadalajara.

![](_page_62_Figure_2.jpeg)

![](_page_62_Picture_3.jpeg)

## **V.- Conclusiones.**

Después del tiempo trabajado en estas actividades, y de haber realizado el Reporte de Trabajo Profesional, me he dado cuenta que es importante, que todos y cada uno de los procesos de diseño, desarrollo y obra, estén relacionadas directamente uno con otro, para lograr un trabajo coordinado e integral.

También ha sido muy interesante encontrar los puntos de encuentro entre la vida académica y la vida profesional; la vinculación entre lo aprendido en la carrera y la práctica profesional, ambos procesos, el aprendizaje escolar y el aprendizaje en la vida profesional se encuentran relacionados de manera interdependiente por la retroalimentación existente entre ellos mismos.

Uno de los aprendizajes-confirmaciones que he observado durante este Trabajo Profesional ha sido la importancia de una comunicación eficiente entre todas las áreas y la asignación y cumplimiento de funciones especificas a cada integrante del equipo de trabajo para evitar duplicados; de los mas importantes ha sido, el de la calendarización de las actividades para poder cumplir en tiempo con las fechas de entrega comprometidas.

La relación que encuentro, entre el trabajo profesional y la escuela, es el buscar mejorar la forma de interactuar de todas las personas involucradas en el proyecto, para lograr una mayor eficiencia en el trabajo de equipo y en la calidad de entrega del proyecto.

Por lo tanto creo que, al estar desarrollando y después de haber realizado este Reporte, he logrado una de mis metas, el conocer y ampliar mis habilidades y conocimientos de una manera más específica y mejorar mi trabajo en equipo en el desarrollo de proyectos, conociendo un poco más a fondo como se vive la carrera de Arquitecto.

![](_page_63_Picture_6.jpeg)

## **VI.-Bibliografía.**

- **European Design Guide for Tensile Surface Structures, Brian Forster / Marijke Mollaert, Tensinet / Vrije Universiteit Brussel.**
- **Arquitectura Textil transformar el espacio, Alejandro Bahamón, Arquitectura y Diseño.**
- **Soft Canopies Detail in Building, Maritz Vandenberg / Christopher Dean / Christopher McCarthy / Michael Spens, Academy Editions, 1996.**
- **FTL Todd Dalland / Nicholas Goldsmith Softness Movement and Light, Robert Kronenburg, Architectural Monograps No. 48, Academy Editions, University of Liverpool, 1997.**
- **Arquitectura del Siglo XX vol. 2, Meter Gösel y Gabriele Leuthäuser, Taschen, 2005.**
- **Apuntes de clase, materia optativa Geometría Estructural I, impartida por el Dr. Juan Gerardo Oliva cursada en la Facultad de Arquitectura.**
- **Apuntes de bitácoras de proyectos de la empresa SM Ingeniería y Diseño.**

![](_page_64_Picture_8.jpeg)

## **VI.-Glosario.**

- Anticlástica, superficie.- Una superficie anticlástica tiene una curvatura Gaussiana menor a cero. Comúnmente la forma de anticlástica es lo que se conoce como velarias o superficies de doble curvatura.
- Catenaria.- La definición geométrica de la forma de un cable o cadena bajo la acción del peso propio.
- Curvatura Gaussiana.- Se encuentra en las superficies de doble curvatura y es el producto de la multiplicación de las dos principales curvaturas.
- Línea Geodesica.- línea de cruce y unión sobre una superficie no plana, donde la tangente de cada punto se cruza con la contraria en ángulos rectos. La Geodesica es la distancia más corta entre dos puntos sobre una superficie no plana; la diferencia con las líneas geodesicas es que estas ultimas no necesariamente son las más cortas.
- Neumática, estructura.- A diferencia de las velarias o superficies de doble curvatura, estas estructuras son preesforzadas a tensión y poseen una curvatura Sinclástica (la curvatura contraria a la anticlástica).
- Relinga.- Curva de borde en una velaria, fabricada con un cable envuelto por la orilla de la membrana, se utiliza junto con placas de acero en las puntas de las piezas.

![](_page_65_Picture_7.jpeg)